# **DES205: TIS – EDI for Imports**

Abstract

This document is part of the Technical Interface Specification (TIS) for Direct Trader Input (DTI) to CHIEF and for Inventory systems. It defines the EDIFACT messages for Import declarations.

**Origin/Author:** John Walker/Len Parkin

**Approved By:** Glen Robe

**Date Approved:** 11/01/2016

**Status:** Approved

Prepared by: HMRC (CDIO (C&IT) – CHIEF) Dukes Court Duke Street Woking GU21 5XR 03000 577107

## DES205: TIS - EDI for Imports

## **Contents**

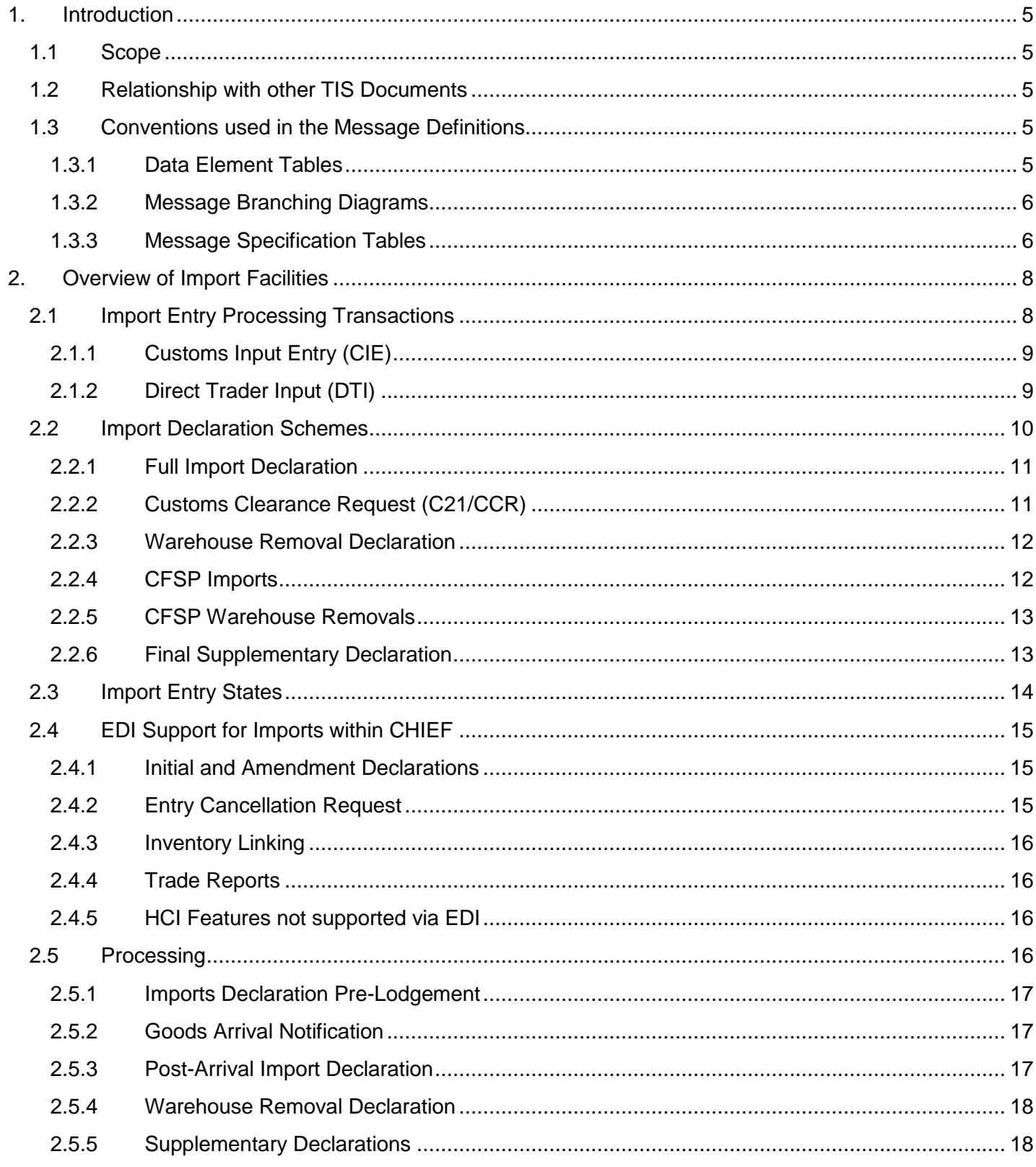

## DES205: TIS - EDI for Imports

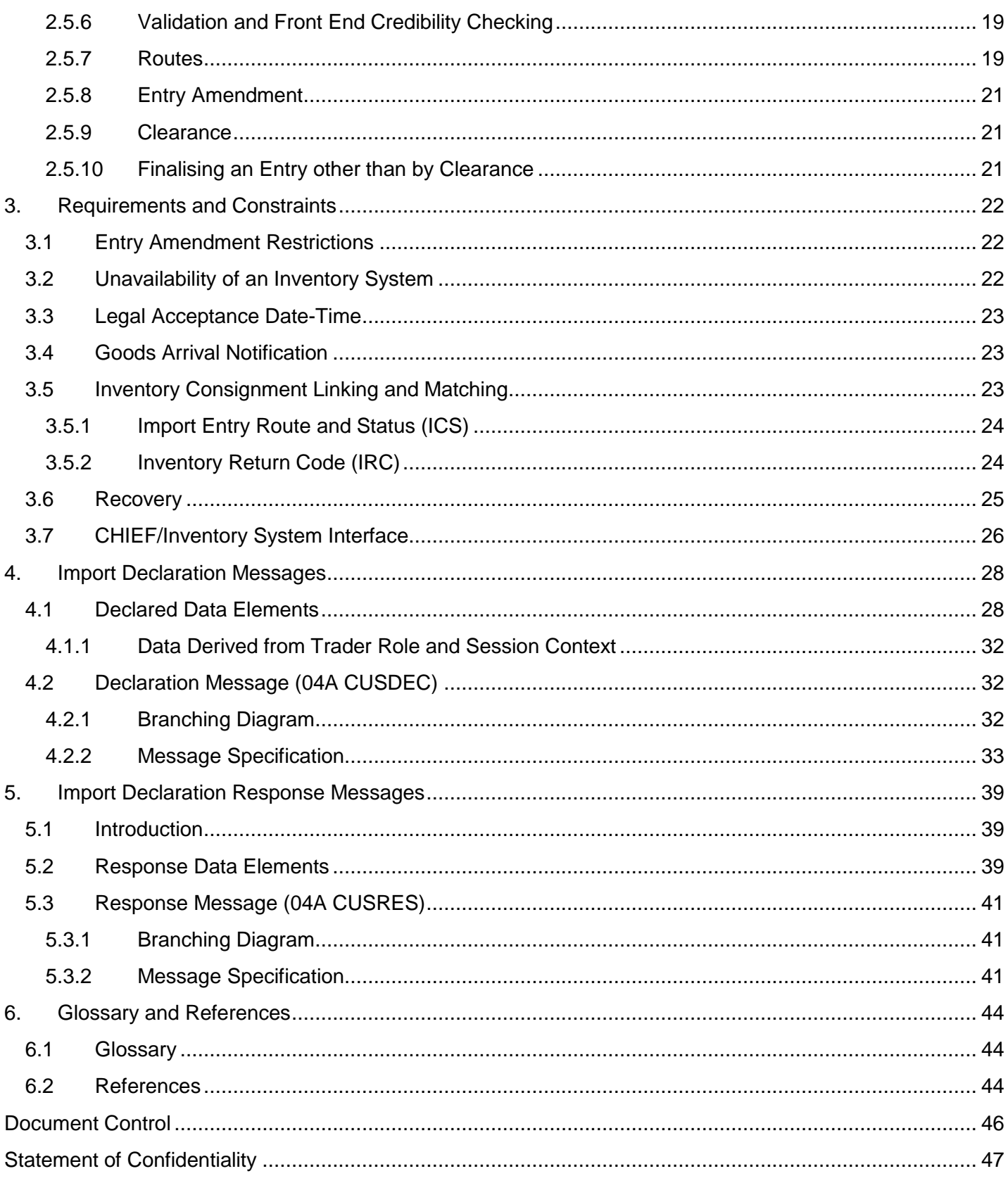

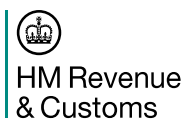

## **1. Introduction**

## **1.1 Scope**

This document is part of the Technical Interface Specification (TIS) for Direct Trader Input (DTI) to CHIEF and for Inventory systems.

It gives an overview of the CHIEF facilities for Imports and defines the various EDIFACT messages used for submitting Import declarations and the response messages returned by CHIEF.

The structure of this document is:

- Section 2: Gives an overview of the CHIEF Import facilities:
- Section 3: Describes HMRC requirements and constraints that impact the design of the interface:
- Section 4: Contains the specifications of the various declaration messages;
- Section 5: Contains the specifications the declaration response messages.

The specification depends on information given in other TIS documents as identified in Section 1.2.

The TIS provides the formal definition of the electronic interface but not business guidance and rules for Imports. Further information and the formal statement of Customs policy and procedures for Imports (including use of HCI, email, web forms and CIE) is given in the Import Entry Trade User Guide (see Reference [6]) and the Tariff (see Reference [8]) and public notices (including those on the Customs website).

#### **1.2 Relationship with other TIS Documents**

The EDI Specification (see Reference [1]) describes the approach to EDI adopted by CHIEF, in particular the interactive use of EDIFACT within a session. The document includes the definition of EDIFACT segments, data elements and code lists. It also defines the messages used to reports errors and to acknowledge receipt of a message (i.e. CUSRES and CONTRL).

The other TIS documents are:

- Exports (see Reference [2]) which gives an overview of Exports and defines the various declaration messages and the response messages;
- Consignment and Movement Control (see Reference [3]) which details the interface for consolidating consignments (exports only) and for the inventory interface for controlling movements;
- Requests and Reports (see Reference [4] which defines reports and common facilities that apply to both import and export entries;
- Data Definitions (see Reference [5]) which defines all the data elements that are used in the messages.

#### **1.3 Conventions used in the Message Definitions**

#### **1.3.1 Data Element Tables**

The data requirement is shown for each message variant with a column for each type of declaration for both initial declaration ('Ins' columns) and complete replacement ('Rep' columns), for other transaction (e.g. cancellation request and query response) and for each report. The data element definitions are given in Reference [5].

The tables identify groups of elements and a group can contain another group, for example, a tax line within an item.

The data requirement for each of the messages is indicated by means of the following abbreviations which apply at group and element level. For elements within a group the requirement is for the element within an occurrence of the group (e.g. an item, a consignor):

M Mandatory.

Blank Data is not required.

- O Data is optional; it may be omitted at declarant's discretion.
- Cn Data is conditional (e.g. required when other fields are supplied or as required by the CPC or commodity). The 'n' identifies a rule following the table where the nature of the condition is specified.
- C For the output messages a rule is not specified. Generally the presence of the element depends on whether the data or related data was declared or not. Notes are given where clarification is thought to be necessary.
- a Identifies a note following the table.
- (n) The "M", "C" or "O" is followed by the maximum occurrences in brackets when more than 1.

## **1.3.2 Message Branching Diagrams**

The message diagrams follow the standard EDIFACT format and include the UNH/UNT service segments that bound each message. The UNB/UNZ service segments are not used for the interactive messages exchanged within a user session, as is the case for the messages specified in this document.

Segments can be mandatory or conditional, signified by M or C beneath the segment name; the number following gives the maximum occurrences possible for that segment. For mandatory segments the minimum number is one; for conditional it is zero.

## **1.3.3 Message Specification Tables**

The message specifications detail how the CHIEF data elements are mapped to the elements of an EDIFACT message. A given message specification can cover many variants with the data elements that can occur for a particular variant detailed in an associated data element table.

The data elements are mapped onto standard EDIFACT segments identifying the specific data element, optionally within a composite and specifying any associated qualifier codes. The Responsible Agency (DE 3055) is only used when the coding is not as defined for the EU Harmonised SAD.

The tables are defined in the order in which the segments occur within the message definition and the elements occur within the segments.

The columns of the tables are used as follows:

- 1. The first column identifies the section of the message (i.e. H header, D detail, S - summary) and the segment group in which the segment occurs.
- 2. The 'Data Element' columns identify the EDIFACT Segment; the Composite/Simple Elements; and the Components of a compound element.
- 3. The 'Value' column gives the required literal value (in quotes) of an element (qualifier, code list, responsible agency) or the CHIEF data element name (see Reference [5]). Elements that are not used are identified by the null literal "".
- 4. The 'Notes' column, as well as giving general information, is used to detail the presence ("M" if mandatory or "C" if conditional or optional) of standard elements that occur for all variants and are not detailed for each variant in the relevant data element table.

It should be noted that:

- a. Elements and segments are omitted from a message when they do not contain data and are not required to support a subordinate segment.
- b. Occurrences of a segment may be transmitted in any order.
- c. Where data is mapped into a composite that can repeat within a segment (CST only), the composites have positional significance.

END OF SECTION 1

## **2. Overview of Import Facilities**

This section gives an overview of import handling schemes and the facilities provided by CHIEF. The overview is provided to put the interface specification into context and to introduce some of the terminology. It is not intended to specify the detailed working of any import schemes or formally define any legal requirements on traders with respect to import declarations.

Import entry processing is concerned with:

- the collection of VAT, excise duties and Customs duties;
- the collection and refund of revenues under the Common Agricultural Policy;
- the enforcement of prohibitions and restrictions:
- the collection of statistics about commodities and transportation.

CHIEF imports processing is concerned with information from the import declaration made by the declarant who is either the importer or another trader acting on his behalf. The declaration may include details also held in a parallel consignment record maintained in an Inventory system.

CHIEF is responsible for validating, checking the credibility and recording the import declaration and supporting the Customs import procedures for handling goods declarations. The Inventory system is responsible for tracking the physical progress of the associated consignment through the frontier, including aspects of Customs consignment control.

## **2.1 Import Entry Processing Transactions**

The transactions involved in import entry processing are as follows:

- a. Customs users input declarations, amend entries and provide goods arrival information using Customs Input Entry (CIE) transactions.
- b. Trade users (referred to as agents) submit declarations, amend entries and may provide goods arrival information using Direct Trader Input (DTI) transactions. They can also cancel (delete) certain prelodged entries or request cancellation by Customs of other entries.
- c. Customs control officers may detain the goods or query the declaration and finally clear the entry, cancel (or delete) the entry or record that the goods have been seized, destroyed or sent to the Queen's Warehouse.
- d. Customs users make accounting inputs concerning control of accounts and payment of duty.
- e. The Inventory system checks consignment details and may provide goods arrival information.

There are two methods for submitting an import declaration for processing by CHIEF as described in the following sub-sections:

- Customs Input Entry (CIE);
- Direct Trader Input (DTI).

## **2.1.1 Customs Input Entry (CIE)**

The trader presents a paper import declaration to Customs who allocate the entry number and, after an initial face vet (inspection), key the data into CHIEF. The Customs users engaged in this activity work in a structured environment with clear lines of demarcation between job functions. If the system rejects a CIE entry during validation, the input documents are passed to staff at the Query seat for the error(s) to be resolved. If the errors cannot be resolved by Customs, form C20X is issued to inform the trader. There is also a facility in CHIEF for storing the query text with the entry. Traders may also submit pre-lodged entries (see Section 2.5.1) followed by a notification of goods arrival.

The way in which CIE inputs are made is not fully covered by the TIS but for inventory linked entries the necessary inventory control is defined.

## **2.1.2 Direct Trader Input (DTI)**

The trader enters his import declaration on his own computer equipment and submits it to CHIEF via a CSP (referred to as an Inventory system when the system controls consignments that are linked to import entries in CHIEF) or, for CFSP Supplementary Declarations only, by e-mail directly to HMRC. The trader's computer equipment can either act as a dependent terminal supporting the CHIEF HCI or can be intelligent and use the EDI interface to CHIEF for submitting declarations. Errors detected during validation processing are reported to the user and these may then be corrected. Front-end credibility checks are also applied and the user is challenged to confirm as correct or to amend any information that fails a check (see Section 2.5.6).

Trade users operate in a variety of environments, seeking to optimise throughput under two main constraints:

a. The information necessary to complete both the import declaration and the consignment record may not be available until after the goods have arrived at the frontier.

The agent can pre-lodge declarations (see Section 2.5.1) to identify and resolve any errors in the information that he does have available before the goods arrive. Many agents have also implemented prevalidation routines on their own computer equipment in order to eliminate simple errors (such as those arising in transcription from commercial source documents, facsimile and telex). A typical application enables the agent to build-up import declarations locally using screen formats and a local database. The declaration can be edited (as further information arrives) and complete declarations can be submitted to CHIEF when convenient using the EDIFACT CUSDEC message.

However, it may not be possible to anticipate all errors before goods arrival because of those validation errors that depend upon volatile reference data (such as quotas) which is held centrally.

b. Within a specified time from the report of goods arrival at the frontier, the agent must submit a valid declaration to CHIEF. CHIEF then outputs to the agent an Entry Acceptance Advice (see Reference [4]) to confirm the amount of duty payable and an indication of whether clearance will occur automatically after a timeout period or examination of the goods and/or documents is required.

Customs users have a number of facilities to enable them to interrogate and control DTI entries. CHIEF also sends a Queried Entry Report (see Reference [4]) to the agent containing the reason for the query as given by Customs. The reason for the query is also available to the agent on displaying the entry.

## **2.2 Import Declaration Schemes**

There are several schemes in operation for import entry processing, as depicted in Figure 2.1. Subsequent subsections describe the data exchanges for each scheme.

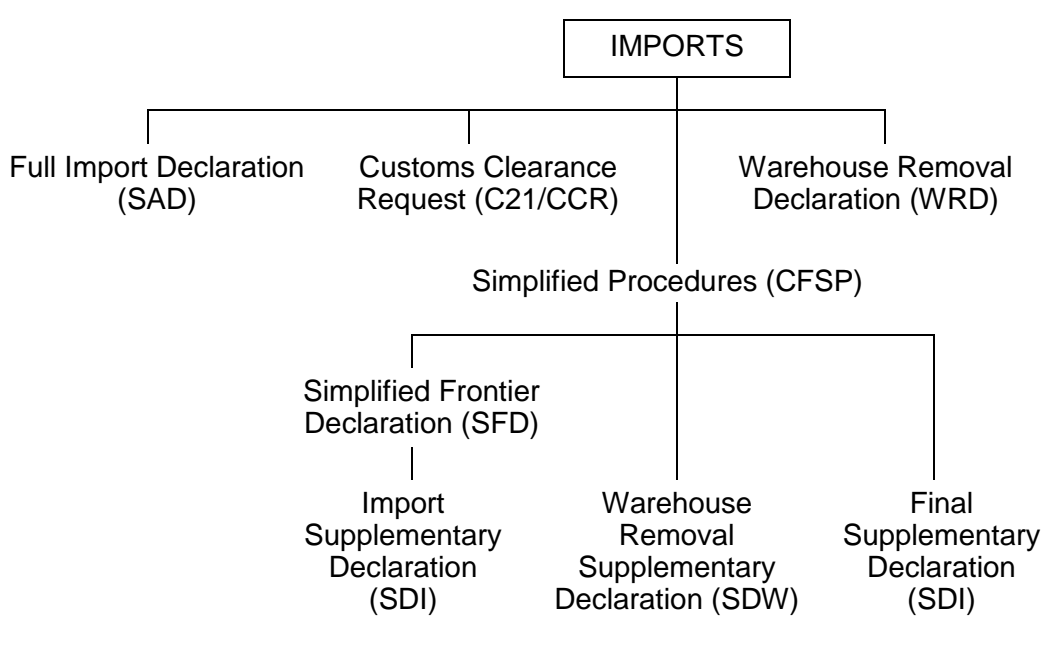

**Figure 2.1. Entry Processing Schemes**

## **2.2.1 Full Import Declaration**

All controls are applied, and payments made, at the frontier or inland.

#### **a. Input**

Import declaration using the Single Administrative Document (SAD). The declaration can be submitted to CHIEF before or after goods arrival.

Input of goods arrival by Customs, trade or an Inventory system (Berthing Master).

(For non-automatic clearance) authorisation from the EPU.

#### **b. Output**

Initial Response:

- Acceptance giving total revenue due, possibly accepted to Route F with outstanding credibility challenges; or
- Validation error report and/or credibility challenge.

Inventory check to match the entry with the consignment and link the entry to the consignment.

Entry Acceptance Advice and other reports as required (see Reference [4]). These include:

- Inventory Failure Report;
- Accepted Entry Amendment Advice;
- Goods Arrival Reprocessing Error Report;
- Customs Examination Advice;
- Pre-lodgement Advice;
- Pre-lodged Entry Amendment Advice.

Inventory message to advise clearance of the entry.

## **2.2.2 Customs Clearance Request (C21/CCR)**

The C21 is used as a CCR (Customs Clearance Request) to enable certain inventory linked goods to be released at the frontier under the inventory control procedures.

#### **a. Input**

The C21 declaration can be submitted to CHIEF before or after goods arrival and is not subject to front-end credibility checks.

Input of goods arrival by Customs, trade or an Inventory system (Berthing Master).

(For non-automatic clearance) authorisation from the EPU.

#### **b. Output**

As for Full Import Declarations (see **Error! Reference source not found.** b.) except for credibility challenges.

## **2.2.3 Warehouse Removal Declaration**

A Warehouse Removal declaration (sometimes called an Ex-Customs Warehouse Warrant) is, in the main, the same as a full import SAD. Certain fields are not present on the declaration, mainly those connected with transport of the goods.

Initially, CHIEF will only process declarations from Customs warehouses.

All controls are applied, and payments made, prior to release of the goods from the warehouse.

**a. Input**

Removal declaration using the Single Administrative Document (SAD).

(For non-automatic clearance) authorisation from the EPU.

#### **b. Output**

Initial Response:

- Acceptance giving total revenue due, possibly accepted to Route F with outstanding credibility challenges; or
- Validation error report and/or credibility challenge.

Inventory check to match the declaration with the consignment and link the declaration to the consignment.

Entry Acceptance Advice and other reports as required (see Reference [4]). These include:

- Inventory Failure Report:
- Entry Amendment Advice;
- Customs Examination Advice.

## **2.2.4 CFSP Imports**

The simplified procedures are available to authorised traders for entry to Customs procedures at the frontier and for removal from the frontier to local clearance premises for subsequent entry to a procedure. Preventive controls are enforced at the frontier based on a Simplified Frontier Declaration.

Statistical information and revenue are determined from a Supplementary Declaration that is submitted later by the authorised trader. Supplementary Declarations are treated in a manner similar to goods arrived, non inventory linked SADs.

**\_\_\_\_\_\_\_\_\_\_\_\_\_\_\_\_\_\_\_\_\_\_\_\_\_\_\_\_\_\_\_\_\_\_\_\_\_\_\_\_\_\_\_\_\_\_\_\_\_\_\_\_\_\_\_\_\_\_\_\_\_\_\_\_\_\_\_\_\_\_\_\_\_\_\_\_\_\_\_\_\_\_\_\_\_\_\_**

#### **2.2.4.1 Simplified Frontier Declaration**

#### **a. Input**

Simplified declaration using the Single Administrative Document (SAD).

Input of goods arrival by Customs, trade or an Inventory system (Berthing Master).

(For non-automatic clearance) authorisation from the EPU.

#### **b. Output**

As for Full import entry.

#### **2.2.4.2 Supplementary Declarations**

#### **a. Input**

Import declaration using the Single Administrative Document (SAD) with the addition of tax point information, input via EDI only (CUSDEC message). The declaration is not inventory linked.

#### **b. Output**

Initial Response:

- Acceptance message giving total revenue due, exchange rates and item revenue and licence value; or
- Validation error report and/or credibility challenge.

#### **2.2.5 CFSP Warehouse Removals**

For authorised traders who have a satisfactory and auditable control system for their warehouse inventory, goods may be released from the warehouse without having to make a prior request to remove. Controls are enforced via systems audit with payments and capture of statistical information made later by the authorised trader using Supplementary Declarations.

#### **a. Input**

Warehouse removal declaration using the Single Administrative Document (SAD) with the addition of tax point information, input via EDI only (CUSDEC message). The declaration is not inventory linked.

#### **b. Output**

Initial Response:

- Acceptance message giving total revenue due, exchange rates and item revenue and licence value; or
- Validation error report and/or credibility challenge.

#### **2.2.6 Final Supplementary Declaration**

All Authorised CFSP traders are expected to submit a Final Supplementary Declaration to declare that all their Supplementary Declarations (Imports and Warehouse Removals) for the period have been accepted by CHIEF or that none are due for the period.

The Final Supplementary Declaration is submitted as an Import Supplementary Declaration with a special CPC to identify its use for this purpose.

**\_\_\_\_\_\_\_\_\_\_\_\_\_\_\_\_\_\_\_\_\_\_\_\_\_\_\_\_\_\_\_\_\_\_\_\_\_\_\_\_\_\_\_\_\_\_\_\_\_\_\_\_\_\_\_\_\_\_\_\_\_\_\_\_\_\_\_\_\_\_\_\_\_\_\_\_\_\_\_\_\_\_\_\_\_\_\_**

#### **a. Input**

Final Supplementary Declaration using the Single Administrative Document (SAD) with the addition of tax point information, input via EDI only (CUSDEC message). The declaration is not inventory linked.

#### **b. Output**

Initial Response:

- Acceptance message; or
- Validation error report.

## **2.3 Import Entry States**

An import entry can be in one of a number of states while it is being progressed towards clearance or being finally (as far as processing by CHIEF is concerned) cancelled, seized, destroyed or sent to the Queen's Warehouse. The states are:

a. Pre-lodged. A pre-lodged entry is one for which the declaration is valid and specifies that the goods have not arrived. If the pre-lodged entry does not match the consignment an Inventory Failure Report (see Reference [4]) is output. A pre-lodged entry is said to be on route H. If the pre-lodged entry has previously been legally accepted during its life, its last selected route is remembered and will be taken into account when a new route is selected on subsequent legal acceptance. A DTI pre-lodged entry can be cancelled by the agent, provided it has never been queried, detained or legally accepted - if it has, Customs must be requested to cancel it. Pre-lodged entries (CIE or DTI) can be cancelled (deleted) by Customs and are automatically deleted after a pre-defined period of time, provided they have never been legally accepted.

Prelodgement does not apply to Warehouse Removals and Supplementary Declarations.

- b. (Legally) Accepted. An accepted entry is one for which the declaration is valid and specifies that the goods have arrived. For frontier clearances and Warehouse Removals, the date-time of legal acceptance is when the entry is created in the accepted state or an entry changes from pre-lodged to accepted. For Supplementary Declarations, this date-time is supplied by the trader as part of the declaration and represents the date-time of:
	- acceptance of the earlier frontier declaration; or
	- release from Local Clearance; or
	- removal of the goods from warehouse.

This date-time is used in any subsequent reprocessing following amendment of an accepted entry. If the accepted entry does not match the consignment an Inventory Failure Report (see Reference [4]) is output. In some circumstance when goods arrival has been declared erroneously, the entry can be reset to a pre-lodged state. As noted for a pre-lodged entry, resetting goods to a pre-lodged state cannot be used to attempt to obtain a more favourable route.

c. Errored. During amendment (at the HCI) of a pre-lodged or accepted entry, the declaration can be stored while it is invalid; the entry is then in an errored state. While errored, the entry is said to be on route E although if the entry has been legally accepted during its life, its latest selected route is remembered and will be taken into account when a new route is selected on subsequent acceptance.

It should be noted that, at the HCI, an agent can store an invalid declaration during initial preparation. Such a stored declaration is allocated a reference so it can be deleted by the agent or restored and amended; it is not an entry and therefore the errored state does not apply. Stored declarations are automatically deleted after a pre-defined period (a few days). For CIE entries, the entry can be initially created in an errored state.

d. Front-End Credibility Challenge Outstanding. A valid pre-lodged or accepted entry can have outstanding front-end credibility checks that require the trader either to confirm that his declaration is correct as entered or amend the entry. The trader has the option (see 2.5.6) to request CHIEF to accept the declaration to Route F while FEC checks are outstanding. If the entry has been legally accepted during its life, its latest selected route is remembered and will be taken into account when a new route is selected following resolution of the front-end credibility checks.

## **2.4 EDI Support for Imports within CHIEF**

## **2.4.1 Initial and Amendment Declarations**

CHIEF supports the initial input and amendment of the various types of import and warehouse declaration within an interactive EDI session for the trader, as described in Reference [1]. Each declaration is submitted to CHIEF as a single phase transaction, with the import entry details in the CUSDEC input message and CHIEF responding, on acceptance of the declaration, with a CUSRES message containing the Customs entry reference, route, status and revenue details. Entry amendment is accomplished by resubmitting the full entry details, but with required changes/additions/removals. If successfully validated, a new 'leading' version of the entry is created.

Note that CHIEF creates a new version of the Entry when the declaration is initially accepted, when it is amended, and on notification of arrival at the Office of Import. Customs control actions, (e.g. re-route, query), result in new generations of the entry, but within the current version. Generations are not visible to the trade, who only see the latest generation within a version.

Further note that CHIEF supports up to 98 versions, (version '99' is reserved for amendments 'stored in error', see section 2.4.5 below). If an Entry already has 98 versions when an amendment to the data is attempted, or arrival notified, then CHIEF will reject the amendment or arrival and issue an error message. Such a scenario would normally require that the Entry be cancelled and a new Declaration submitted.

Any initial or amendment declaration that fails validation is rejected with details of the errors in the response message. CHIEF retains no record of the attempt to input or amend the declaration (other than any necessary message logging). It is the responsibility of the originator to correct the declaration and to resubmit it to CHIEF.

Optionally, an entry is created for a valid declaration that does not pass front-end credibility (FEC) checks (see Section 2.3 d). The response (CUSRES) indicates that the entry is on route F. The entry will not progress until it has been amended or any FEC challenges confirmed 'correct as input' by the trader via an amendment message or at the HCI. This option is not available for Supplementary Declarations.

## **2.4.2 Entry Cancellation Request**

CHIEF supports a CUSDEC variant for requesting the cancellation of an entry. This allows pre-lodged frontier declarations (only if never arrived) and Supplementary Declarations to be cancelled, and the cancellation of arrived frontier declarations to be requested. A CUSRES variant is defined as the response to an accepted cancellation. UKCTRL is used to report when the entry cannot be cancelled.

The request will only fail if the entry:

- cannot be identified from the given reference; or
- cannot be amended by the requester; or
- a cancellation request is outstanding; or
- is already cleared, cancelled, seized, destroyed or sent to the Queen's Warehouse.

The ICS code (see Section 3.5.1) returned in the CUSRES can be used to distinguish between the entry being cancelled or cancellation having been requested of Customs.

## **2.4.3 Inventory Linking**

An inventory linked declaration can be submitted as an EDIFACT message which is checked by the Inventory system for consistency with the consignment and only passed on to CHIEF if it matches. For inventory linked entries, CHIEF sends a message to the Inventory system so it can link the entry to the consignment and record the entry status and route. For entries that were not matched on input, CHIEF requires a response to identify whether the entry matches the consignment or not.

## **2.4.4 Trade Reports**

Reports for the trade are usually generated by CHIEF for onward delivery by a CSP (see Reference [4]). Some exception reports are generated directly by an Inventory system.

The trade reports are discussed and the formal definitions given in Reference [4].

Submitting Traders can request Acceptance reports in addition to the response (CUSRES) to an insert or replace declaration (CUSDEC) (see Reference [4]).

## **2.4.5 HCI Features not supported via EDI**

It should be noted that import declarations can also be input to CHIEF by Customs (CIE) or trade (DTI) using the HCI. Through the HCI, trade users can access other CHIEF system facilities (e.g. Exports, Help, Noticeboard). In this environment, the user can elect to store an initial declaration or amendment that fails validation. A stored declaration can be subsequently amended at the HCI - an attempt to EDI amend an entry with a stored version will be rejected.

A number of import entry handling facilities are only available to the trade at the HCI (they are not supported by EDI) and do not apply to Supplementary Declarations. These include:

- a. storing an invalid initial declaration for subsequent correction and committal;
- b. storing an invalid entry amendment for subsequent correction and committal or deletion (by revert or cancel);
- c. requesting a duplicate E2.

Note that should an invalid entry amendment be stored, then it will appear as version 99 on Entry displays. When the amendment is removed from store and corrected, a new version of the Entry is created, and version 99 is removed.

NB. Trader roles for the submission of Supplementary Declarations are defined to be at an EPU that identifies the trader's Local Control Office. This means that separate roles are required for frontier declarations at frontier EPUs. Should a role for submitting Supplementary Declarations be given HCI access by a CSP, the role will not be able to insert or amend Supplementary Declarations at the HCI because the necessary presentations are not available.

**\_\_\_\_\_\_\_\_\_\_\_\_\_\_\_\_\_\_\_\_\_\_\_\_\_\_\_\_\_\_\_\_\_\_\_\_\_\_\_\_\_\_\_\_\_\_\_\_\_\_\_\_\_\_\_\_\_\_\_\_\_\_\_\_\_\_\_\_\_\_\_\_\_\_\_\_\_\_\_\_\_\_\_\_\_\_\_**

## **2.5 Processing**

The processes that automate import entry processing are summarised in the following sections.

## **2.5.1 Imports Declaration Pre-Lodgement**

Pre-lodgement enables an agent to submit an import declaration for validation and front-end credibility checking up to a pre-defined period before the arrival of the goods at the frontier. CHIEF optionally returns a Prelodgement Advice (see Reference [4]) to the agent.

A Pre-lodgement Advice is required by the agent in order to pre-lodge with Customs the paperwork associated with the entry. For some Customs locations, the paperwork cannot be pre-lodged and the output of the Prelodgement Advice can be suppressed by CHIEF - an ex-hold variant of the Entry Acceptance Advice will still be produced on legal acceptance (see Section 2.5.2). It should be noted that the requirement for CHIEF to output reports is defined for each EPU, thus any further suppression to satisfy the requirement of individual traders must be provided by the CSPs.

## **2.5.2 Goods Arrival Notification**

For pre-lodged entries, goods arrival notification is required so that the entry can be re-validated, legally accepted and cleared. A pre-lodged entry must be reprocessed on goods arrival in case reference data (e.g. duty rates, exchange rates, quotas) has changed. The notification may be by a Berthing Master message supplied from the Inventory system (for an inventory linked entry), by an amendment message with goods arrival set, or by the agent or a Customs officer (only in fallback situations for DTI entries) using the goods arrival transaction at the HCI.

A goods arrival notification is rejected if the entry is on route E (see Section 2.3 c) but is accepted if the entry is on route F (see Section 2.3 d) and not yet arrived. The entry remains pre-lodged if there are reprocessing errors. For arrival notification of an entry by ANGA at the HCI, AIME is automatically entered so the user can identify and correct the errors. For EDI amendment, the response identifies the errors. For inventory notification, the error response results in an H3 to inform the agent.

Once the declaration has been legally accepted, a route is selected (see Section 2.5.7) and timeouts for presentation of the paper declaration and automatic clearance determined as required.

For inventory linked entries, when the arrival notification was not supplied by the Inventory system or by a matched EDI amendment message, an inventory message is sent to obtain match status.

CHIEF sends an ex-hold variant of the Entry Acceptance Advice (see Reference [4]) to the Submitting trader and to Customs.

## **2.5.3 Post-Arrival Import Declaration**

An import declaration can be submitted for goods that have arrived. The declaration is legally accepted once valid and checked for credibility (see Section 2.5.6). Once the declaration has been legally accepted, a route is selected (see Section 2.5.7) and timeouts for presentation of the paper declaration (when required) and automatic clearance are determined.

For inventory linked entries, an inventory message is sent to link the consignment and obtain match status as required.

An Entry Acceptance Advice (see Reference [4]) is returned to the agent identifying the route and the deadline for presentation of the paper declaration when required.

## **2.5.4 Warehouse Removal Declaration**

A Warehouse Removal Declaration can be submitted for the removal of goods from a warehouse. Processing is similar to that for a post arrival import declaration (see Section 2.5.3). The goods in a warehouse can be controlled by an Inventory System. This enables the clearance of an entry by Customs to be automatically notified to the system by the UKCIUM message.

## **2.5.5 Supplementary Declarations**

A Supplementary Declaration is submitted after clearance of the associated simplified frontier declaration, release from Local Clearance or removal from a Customs Warehouse. A cut-off date is defined for each period by which time all Supplementary Declarations must have been accepted by CHIEF for all warehouse removals made and simplified frontier entries which have had a tax point established within the period. The Final Supplementary Declaration (see Section 2.2.6) must also be submitted by this date.

The CUSRES message informs the trader that the Supplementary Declaration has been accepted - no reports are returned to the trader.

Unless the Supplementary Declaration is submitted too close to the cut-off date for the period it will not be cleared for at least 24 hours. Until clearance it can be amended or cancelled.

## **2.5.6 Validation and Front End Credibility Checking**

For both initial input and subsequent amendment, range and format checks are applied and certain fields validated against volatile reference data (e.g. duty rates, exchange rates, quotas) held by CHIEF. Inter-field consistency checks are also applied.

For Frontier SADs, Warehouse Removal Declarations and Supplementary Declarations, CHIEF applies frontend credibility (FEC) checks providing the relevant data is valid. The user is challenged to resolve FEC failures along with validation failures. When challenged, the user can either amend the declaration or confirm that the data is correct as input.

The user can request that CHIEF accepts the declaration when there are outstanding FEC challenges and the data is valid otherwise. While there are outstanding challenges the entry is held on route F (see Section 2.3 d). The option to accept the declaration to route F is provided to enable the user to establish the acceptance date-time for a valid entry while there are challenges outstanding. At the HCI the trader can commit the declaration while there are FEC challenges outstanding. For a CUSDEC acceptance to Route F is requested with a processing instruction (PROC-INST "RTF", see Reference [5]).

The option is not available for Supplementary Declarations since it is not relevant as the tax point has already been established.

The trader must resubmit the declaration having resolved the challenges by either correcting the data or confirming that the data is correct as input. For a CUSDEC processing instructions (see PROC-INST and ITEM-PROC-INST in Reference [5]) are defined for confirming that particular data elements are correct as input.

Once the data is valid it can be committed on CHIEF as a legally accepted entry, if the goods are declared as arrived, or as a pre-lodgement otherwise.

A value previously challenged and confirmed correct by the user is not re-challenged on a subsequent amendment of the entry, unless such amendment is pertinent to the challenged input. Thus the user will not be challenged as a result of goods arrival notification by an Inventory System (unless the Nationality of Transport has changed and is incredible).

Should goods arrival be notified on a pre-lodged entry that is on route F, the entry will become legally accepted, provided it is still valid, but remains on route F. Route selection (see Section 2.5.7) and production of the Entry Acceptance Advice do not occur until the FEC challenges have been resolved.

## **2.5.7 Routes**

CHIEF applies selection parameters to valid (and credible) entries to determine the route for enforcement of Customs control procedures. On amendment, selection is repeated and may result in a more (not less) severe route being allocated.

The routes are defined in Reference [7].

With the introduction of Automatic Licence Verification for checks handled by Defra departments the Customs Route and the OGD Route are separately maintained. The Customs and OGD routes are shown separately at the HCI. To avoid trade interface changes they are combined into the current 2 character Route of Examination element on the EDI messages

The Customs Route identifies if there are any pre-clearance Customs checks. It also identifies that the goods have not yet arrived ( Route "H") or various exception conditions that mean the Customs Route has not yet been determined (e.g. entry stored in error, un-resolved FEC challenges, selection is dependent on another government system).

The Customs routes '1' and '2' may be suffixed with a character to identify where the trader should present documents when this is not at the NCH.

Space – trader should present declaration at NCH;

"F" – trader should present declaration at Frontier.

It is only set to 'F' if there are only checks to be carried out at the frontier.

The OGD route is '0' while awaiting a decision and '2' when the goods are to be examined.

Route 'E' is set when there is an exception that requires some action by the trader. Exception conditions are:

- Data error:
- No Match;
- Refuse;
- Release decision expired.

If there are no OGD checks or all checks have a Release decision the OGD route is spaces.

When the route is set to '0' or '2' it is suffixed with a character to identify the OGD involved as follows:

- "H" HMI involvement;
- "P" PHSI involvement;
- "X" HMI and PHSI involvement.

The Customs and OGD Routes are combined for returning to the trade to avoid changes to the Trader Interface Specification.

At the HCI the combined Trade Route is displayed in a Route field unless separate fields are provided for the Customs and OGD Routes.

The combined route is the most severe of the Customs and OGD routes with a suffix to identify any OGD involvement and where to present documents to Customs.

Routes "1" and "2" may be suffixed as follows:

- Space trader should present declaration at NCH;
- "F" trader should present declaration at Frontier;
- "H" HMI involvement;
- "P" PHSI involvement;
- "X" HMI and PHSI involvement;
- "Y" HMI and/or PHSI involvement and trader should present declaration at NCH;
- "Z" HMI and/or PHSI involvement and trader should present declaration at Frontier.

Route "0" is suffixed with "H", "P" or "X" while other government department decisions are pending.

Route "E" is returned when there is an exception notified by ALVS (i.e. No Match, Data Error, Refuse or Release decision has time expired) as well as when the declaration is stored in error.

**\_\_\_\_\_\_\_\_\_\_\_\_\_\_\_\_\_\_\_\_\_\_\_\_\_\_\_\_\_\_\_\_\_\_\_\_\_\_\_\_\_\_\_\_\_\_\_\_\_\_\_\_\_\_\_\_\_\_\_\_\_\_\_\_\_\_\_\_\_\_\_\_\_\_\_\_\_\_\_\_\_\_\_\_\_\_\_**

Route "F" is returned when there is an outstanding FEC challenge and "H" while the entry is pre-lodged.

## **2.5.8 Entry Amendment**

Amendments to entries can be made at any time before clearance. DTI entries are expected to be amended by the role that input the initial declaration and via the same path (e.g. for inventory pre-matching). CHIEF validates the amended declaration and applies front-end credibility checks (see Section 2.5.6).

EDI amendment is by whole entry replacement and, as at the HCI, the item numbers must remain the same. New items may be appended, or items deleted by specifying "DEL" in the commodity code (see IE-CMDTY-CODE in Reference [5]).

An amendment advice (H7/E7) is produced when required. When the entry is amended at the same time as arrival is notified (i.e. by EDI amendment or ANGA joining AIME at the HCI) the amendments are deemed to have occurred before arrival. Thus, for example, an H7 is produced rather than an E7.

For inventory linked entries, an inventory message is sent to update the consignment and to obtain match status if the amendment was not by a matched EDI message. Pre-lodgement Advices can be suppressed by Customs for an EPU (see Section 2.5.1). Amend or ex-hold variants of the advices may be produced with copies sent to Customs to update the lodged paperwork when required.

## **2.5.9 Clearance**

For entries that have not been routed to automatic clearance, Customs must enter clearance authorisation to CHIEF following examination of the goods and/or documents or resolution of a query/detention. Customs can also manually clear an entry before the automatic clearance timeout expires.

It is also possible for a Customs officer to clear an entry when he does not have access to CHIEF (e.g. the EPU is closed or CHIEF is unavailable). In such circumstance he will be responsible for notifying the Inventory system, as necessary, and for reporting clearance to CHIEF at the earliest opportunity.

If the entry is inventory linked, on clearing the entry, CHIEF advises the Inventory system that the entry is cleared (i.e. the goods are released out of Customs charge). This happens either (for route 3 or 6) automatically after the timeout period or (for other routes) after Customs have input an authorisation to CHIEF. The Inventory system can then release the goods when other commercial considerations are satisfied. For non-inventory linked entries, Customs will manually issue any necessary goods removal authority.

## **2.5.10 Finalising an Entry other than by Clearance**

It is possible for a Customs officer to finalise an entry as cancelled or terminated (i.e. seized, destroyed, released to the Queen's Warehouse, responsibility transferred to MSS).

An entry that is not finalised 6 months after legal acceptance is automatically terminated on CHIEF IES with responsibility transferred to MSS.

For a DTI entry, the trader can cancel a pre-lodged declaration or a Supplementary Declaration, or request the cancellation of an arrived frontier declaration.

If the entry is inventory linked, CHIEF advises the Inventory system that the entry is finalised.

END OF SECTION 2

## **3. Requirements and Constraints**

This section identifies some of the HMRC requirements for handling import declarations that impact the design of the interface.

## **3.1 Entry Amendment Restrictions**

#### **a. Frontier Declarations**

The only restrictions on amendment of a declaration by the agent prior to clearance relate to the goods arrival declaration and the linking of the entry to an Inventory system.

An entry is initially determined to be inventory linked or not by the setting of the inventory consignment reference (SAD box 31 – MASTER-UCR). If a reference is initially provided, the entry is inventory linked and, while the reference can be amended in some circumstances, the entry cannot be converted to nonlinked by removing the reference. Similarly, a non-linked entry cannot be converted to an inventory linked entry by subsequently supplying a reference.

If the goods are initially declared as arrived, the agent can reset the declaration to not arrived providing the entry is not inventory linked. Once goods arrival has been notified on a pre-lodged entry, the entry cannot be changed to not arrived. A pre-lodged entry can be arrived by EDI amendment but not by AIME at the HCI where ANGA must be used.

If the entry is inventory linked the goods arrival declaration cannot be reset even when there is a mis-match (see Section 3.4) because the Inventory system does not think the goods have arrived. In this case, the agent must request cancellation of the entry by Customs and resubmit the declaration otherwise the entry will become matched with the consignment when vessel arrival is reported to the Inventory system and the entry will be progressed with a legal acceptance date-time that is prior to goods arrival.

#### **b. Warehouse Removals**

The Inventory Linking restrictions described under Frontier Declarations above also apply to Warehouse Removals.

#### **c. Supplementary Declarations (including Finals)**

Restrictions relating to inventory linking and goods arrival do not apply. The acceptance date and time may not be amended to be later than the date and time that the original version of the entry was committed to CHIEF.

## **3.2 Unavailability of an Inventory System**

When an Inventory system is down or unable to communicate with CHIEF, it is possible that consignment changes cannot be reported to CHIEF. CHIEF can assume that a match status remains until the inventory fields on the entry are amended. Customs must be able to manually clear an entry when the inventory status is unknown or does not match. When the Inventory system is unavailable, Customs can override an unknown inventory status or a mis-match so the entry can progress to clearance.

## **3.3 Legal Acceptance Date-Time**

The legal acceptance date-time for both CIE and DTI entries is when goods arrival has been declared (possibly by the Inventory system for inventory linked entries) and the entry is valid. For inventory linked entries, the Entry Acceptance Advice (see Reference [4]) is not produced until the entry matches the consignment. Once a legal acceptance date-time has been established it is retained through any subsequent amendment of the entry. Other than for Supplementary Declarations, the only exception to this rule is where goods arrival has been inadvertently declared and the entry is converted to pre-lodged (see Section 3.1 a). In this case a new legal acceptance date-time will be established when goods arrival is declared again.

For Supplementary Declarations, the legal acceptance date-time is supplied by the trader and represents, as appropriate, the date and time at which:

- the original frontier entry was legally accepted:
- the goods were released from local control;
- the goods were removed from the warehouse.

## **3.4 Goods Arrival Notification**

An Inventory system can inform CHIEF that goods have arrived at any time. The goods arrival message will cause the entry to be legally accepted provided that the entry is not currently on route E (see Section 2.3 c) and that it is still valid at the time of the notification. Thus a pre-lodged entry for a consignment that has arrived, according to the Inventory system, is automatically converted to a legally accepted entry when it is valid and the Inventory system identifies that goods have arrived.

A goods arrived declaration is not permitted for a consignment that is not marked as arrived in the Inventory system. This is considered as a mis-match - the Inventory system does not automatically cause the entry to become pre-lodged. The agent cannot change his declaration to not arrived (see Section 3.1 a).

CHIEF is not required to make any provision for recovering from the consequences of an Inventory system being inadvertently told that a vessel has berthed, resulting in consignments and hence entries being incorrectly set to 'arrived'.

## **3.5 Inventory Consignment Linking and Matching**

The CHIEF entry and consignment details held on an Inventory system are linked by independent entry and consignment references. CHIEF establishes the link and can request that an entry is moved from one consignment to another. Once linked, the references are exchanged in subsequent messages between the systems.

The Inventory Consignment Reference (ICR) is declared as the Master UCR but the ICR is still used on the Inventory system interface. The Inventory System is identified along with the ICR in the Master UCR element. To avoid any trade software changes, Master UCR can be used to declare just the ICR with the associated Inventory system identified from the submitting trader's role definition. While the Inventory system is defined for a role the Master UCR cannot identify a consignment in another Inventory system.

As well as exchanging inventory fields (including goods arrival) that must match between the entry and the consignment, CHIEF keeps the Inventory system informed of changes to the route and status (ICS) of the entry and the Inventory system informs CHIEF of the result of matching the entry and consignment (IRC) and when goods arrive.

## **3.5.1 Import Entry Route and Status (ICS)**

An Inventory system is informed of significant changes in the route and status (ICS) of an entry in its progress towards clearance and its final disposition. An agent is expected to refer to the Inventory system for information on the progress of a consignment and not to CHIEF.

## **3.5.2 Inventory Return Code (IRC)**

The Inventory system returns an Inventory Return Code (IRC) based on matching the inventory fields from the entry with those defined for the consignment to which it is linked by the declared consignment reference - this is not necessarily a one-to-one relationship.

The inventory fields that are compared for equality are:

- Total Packages;
- Agent's security role.

The goods arrival declaration is also compared as follows:

- a. A mis-match results when the entry is marked as 'arrived' and the consignment as 'not arrived'.
- b. A match can result when the entry is marked as 'not arrived' and the consignment as 'arrived'. This is because the Inventory system is allowed to inform CHIEF of goods arrival at any time but only takes effect if the entry is pre-lodged and proves to be valid on reprocessing. [An Inventory system can allow the trader to report goods arrival by returning a match IRC to CHIEF without reporting that the goods have arrived.]

A mis-match IRC is also generated by an Inventory system when an attempt is made to link an entry to a consignment that does not exist or is in a state that precludes linking to a new entry.

Mis-match IRCs can also be generated by an Inventory system for other reasons that potentially require trader action before the entry can be cleared by CHIEF. It should be noted that there is no Customs' requirement to batch entries for clearance (a mis-match IRC must not be used to achieve batching).

A match is identified by IRC = "000"; all other values are treated as a mis-match. The IRC is held on the entry so that it can be interrogated on CHIEF, but there is no processing in CHIEF that is dependent on specific mismatch codes. When the IRC is unknown, automatic entry processing is suspended by CHIEF pending the result of an inventory match.

A description of the mis-match values is maintained on CHIEF by Customs for interrogation through the HCI.

The initial setting for the IRC when an inventory linked entry is initially created depends on the source and method of input:

- HCI/EDI unchecked : unknown match;
- EDI matched : match (i.e. IRC = "000").

The Inventory system is responsible for generating the Inventory Failure Report to the agent for DTI entries - CHIEF is responsible for the equivalent report to Customs for CIE entries.

When the inventory fields are amended on an entry that currently matches the consignment, an unknown match status is set by CHIEF and an inventory message sent to prompt the Inventory system for the new IRC.

It should also be noted that the Nationality of Transport is supplied by an Inventory system in a goods arrival message and overwrites that in the pre-lodged declaration.

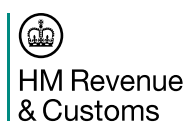

## **3.6 Recovery**

The ultimate responsibility for recovery lies with the trade applications and users.

Although many communication failures will be recovered, there may be circumstances when the trader will not receive a response and will not know whether a transaction was successfully processed by CHIEF or not.

The simple approach would be for the trader system to repeat any transaction for which it did not receive a response. However, this approach would sometimes lead to duplicate entries. Human operator errors can also cause the same declaration to be made more than once.

CHIEF has the ability to detect a repeat declaration and prevent a duplicate entry being created, but this requires the declaration to include a (DECLN-UCR / (DECLN-PART-NO), thus giving it a unique reference. For Supplementary Declarations (SDI or SDW), the trader is required to supply a DECLN-UCR / (DECLN-PART-NO), but it is optional for normal Import Declarations (SAD, WRD or C21).

For those normal Import Declarations that don't have a DECLN-UCR / (DECLN-PART-NO), CHIEF does not detect a duplicate DTI Entry since it doesn't contain a unique reference. In this case, the trader system might choose to recover under user control. For example, for frontier declarations the user could see if an entry acceptance advice has been produced before resubmitting the declaration. It should be noted that for inventory linked, pre-lodged declarations duplicates are not a problem - only one of the entries will link to the consignment, and the others will eventually be deleted by CHIEF housekeeping.

For those declarations that do have a DECLN-UCR / (DECLN-PART-NO), the unique reference enables CHIEF to detect duplicate declarations and return a copy of the original CUSRES accepting the declaration rather than rejecting the declaration because an entry with the unique reference already exists.

If the DECLN-UCR / (DECLN-PART-NO) identifies an existing entry which is cancelled, terminated or inactivated, the declaration is rejected. Thus the duplicate must be received by CHIEF before the entry is cancelled, terminated or inactivated by CHIEF daily batch processing following successful clearance for a copy of the original CUSRES to be returned.

If the DECLN-UCR / (DECLN-PART-NO) identifies an existing entry which is not cancelled, terminated or inactivated, the following data elements are matched:

ACPTNC-DTM (Supplementary Declarations only) CNSGE-TID DECLN-TYPE DECLT-TID DISP-CNTRY (All Entry Types except C21) ENTRY TYPE (1) GDS-LOCN-CODE (All Entry Types except WRD / IFW and SDW / ISW) MASTER-UCR (All Entry Types except Supplementary Declarations) SUBMIT-TURN TDR-OWN-REF-ENT

(1) Entry Type (IE-TYPE) is a single character, CHIEF generated, field that categorises each Import or Export Entry to a detailed level, based on details submitted including DECLN-TYPE and such things as type of CPC.

If the data elements match, a copy of the original CUSRES for the declaration is returned.

If the data elements do not match, the declaration is rejected with "Duplicate UCR detected" (the UCR is duplicate but the contents of the declaration do not match the existing entry).

The trader is responsible for investigating whether the DECLN-UCR / (DECLN-PART-NO) should be changed on the new declaration or the existing declaration should be amended (providing it is not finalised).

This approach to duplicate detection means that a declaration can be sent again if there is a failure on the route between the trader and CHIEF without first having to establish whether it was the declaration or the response that was lost.

## **3.7 CHIEF/Inventory System Interface**

This section identifies some aspects of the lower layers (session and below) of the interface to traders and CSPs, as defined in other TIS documents, that may impact the design of the interface.

**Inter-system Session Control.** An inter-system client session supports a sequence of single phase transactions (see Reference [1]). This means that a request is expected to obtain a response from the server application. The dialogue design expects the application to have interrogated and updated the system's database as required before replying.

If a request cannot be processed immediately (e.g. a lock is held by a transaction awaiting user input), the server may:

- Delay the response for a short time (seconds) within the response timeout period (this will hold up other transactions queued for the session that may not be blocked by a lock).
- Queue the request for later processing, giving a permitted neutral response (e.g. status unknown) to the request and generating a defined transaction when the request is handled.

The server may not reject the request and expect the client to retry periodically.

- **b. Response Processing.** When the server agrees with all the information in the input message the response consists of a simple acknowledgement. When the server disagrees, current details are returned. Thus by CHIEF assuming a match (as described in f.), the normal case results in an acknowledgement which does not have to be processed against the entry. When exception details are returned, the entry can be updated and any exception reports generated as required.
- **c. Entry and Consignment Versions.** Both CHIEF and the Inventory systems can associate an increasing version number with their own reference. This allows the version of an entry or consignment to be identified so that, should messages get out of sequence, those that relate to an out-of-date version can be discarded. An Inventory system must return the entry version number in a response message to CHIEF but need not include it in an unsolicited inventory message (e.g. a goods arrival notification). Since the consignment version is optional, the CHIEF Import application does not use it.
- **d. Matched Declarations.** CHIEF will be configured to identify paths down which Inventory systems only forward declarations, submitted as CUSDEC messages, when they match the consignment information held by the Inventory system - thus avoiding an explicit inventory check.

An Inventory system can be allocated separate paths into CHIEF for EDI matched entries and EDI unchecked entries. The Inventory system is then free to choose which path to use for the declarations from a particular trader.

**e. Database Consistency.** A server only updates its database and generates output in the final phase of the transaction. The client performs any necessary database updates and generates output on receiving the final response. Thus, if the client has committed the completion of the transaction then so also will have the server, but if the client has not completed then the server may or may not have committed and the client must investigate or repeat. [Note, the simplest design for the inter-system interface allows any transaction to repeat on recovery (e.g. an IRC can be set to the same value again, a report can be delivered more than once).]

**f. Consignment Detail Matching.** Once an entry matches the consignment CHIEF can presume that the consignment details still match until the inventory fields are amended on the entry or an unsolicited message is received from the Inventory system. The Inventory system is responsible for determining that there is a match and generating mis-match codes (IRC). CHIEF never determines a particular reason for a mis-match.

For a consignment which is linked to an entry(s), the Inventory system can remember the current values of the inventory fields declared on the entry(s) linked to the consignment so that the correct IRC can be sent to CHIEF when the consignment is updated (including goods arrival notification).

When the inventory fields are amended on an entry that currently matches the consignment, the match status is set to 'unknown' on CHIEF and an inventory message is sent to prompt the Inventory system for the new IRC.

- **g. Post Clearance Error Detection.** If the Inventory system detects a mis-match on processing the notification of clearance or as a result of a subsequent consignment amendment, CHIEF need not be informed. Any HMRC requirement on an Inventory system to notify the agent or Customs for both DTI and CIE entries is outside the scope of the TIS.
- **h. Recovery.** Section 3.6 should be read in the context that the TIS is only defining the interface to the CSPs which gateway on to Trade systems and packages via various communication protocols.

END OF SECTION 3

## **4. Import Declaration Messages**

## **4.1 Declared Data Elements**

The table below identifies the data elements required for the various Import procedures.

The data requirement for each of the variants is indicated by means of the abbreviations defined in Section 1.3.1.

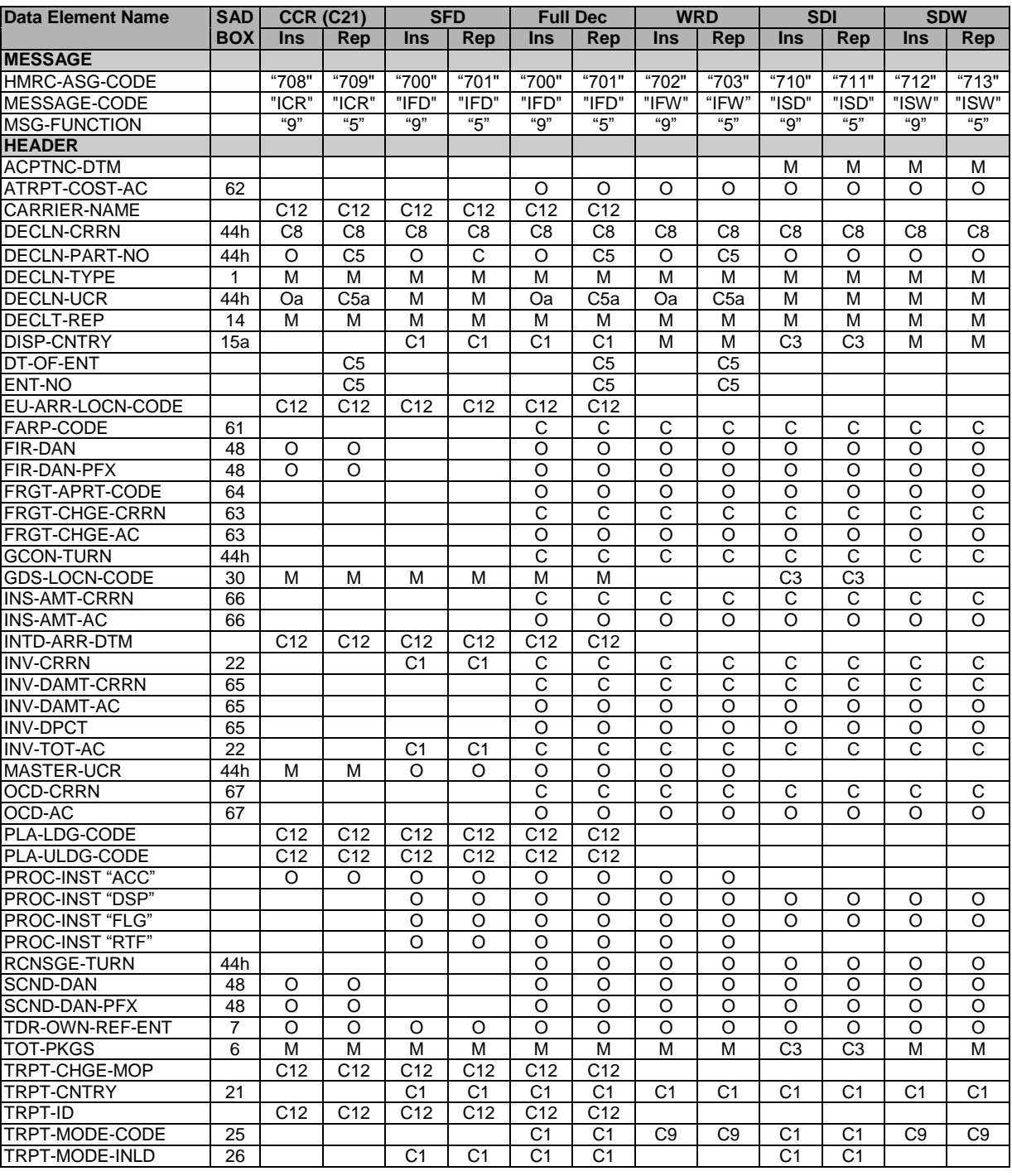

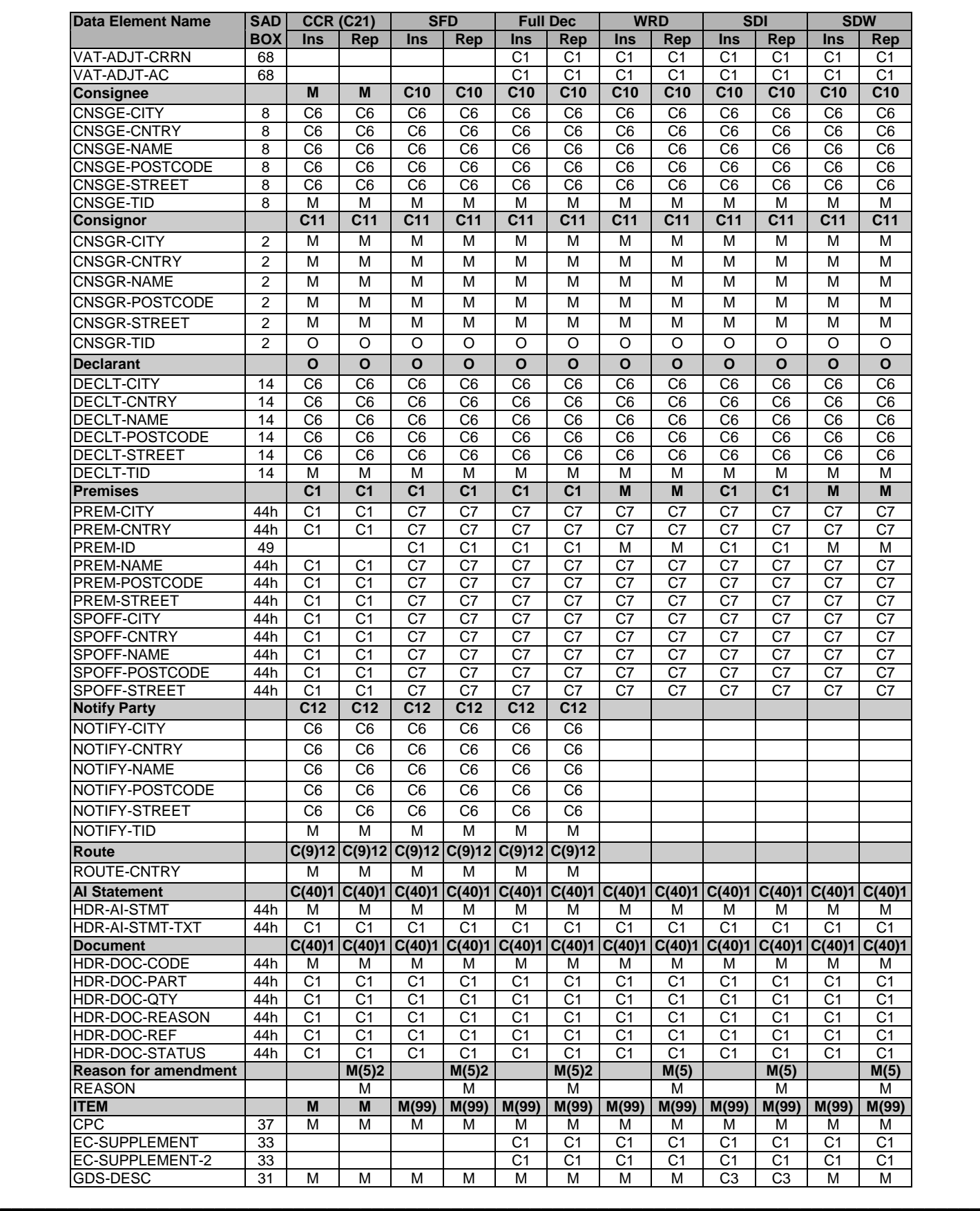

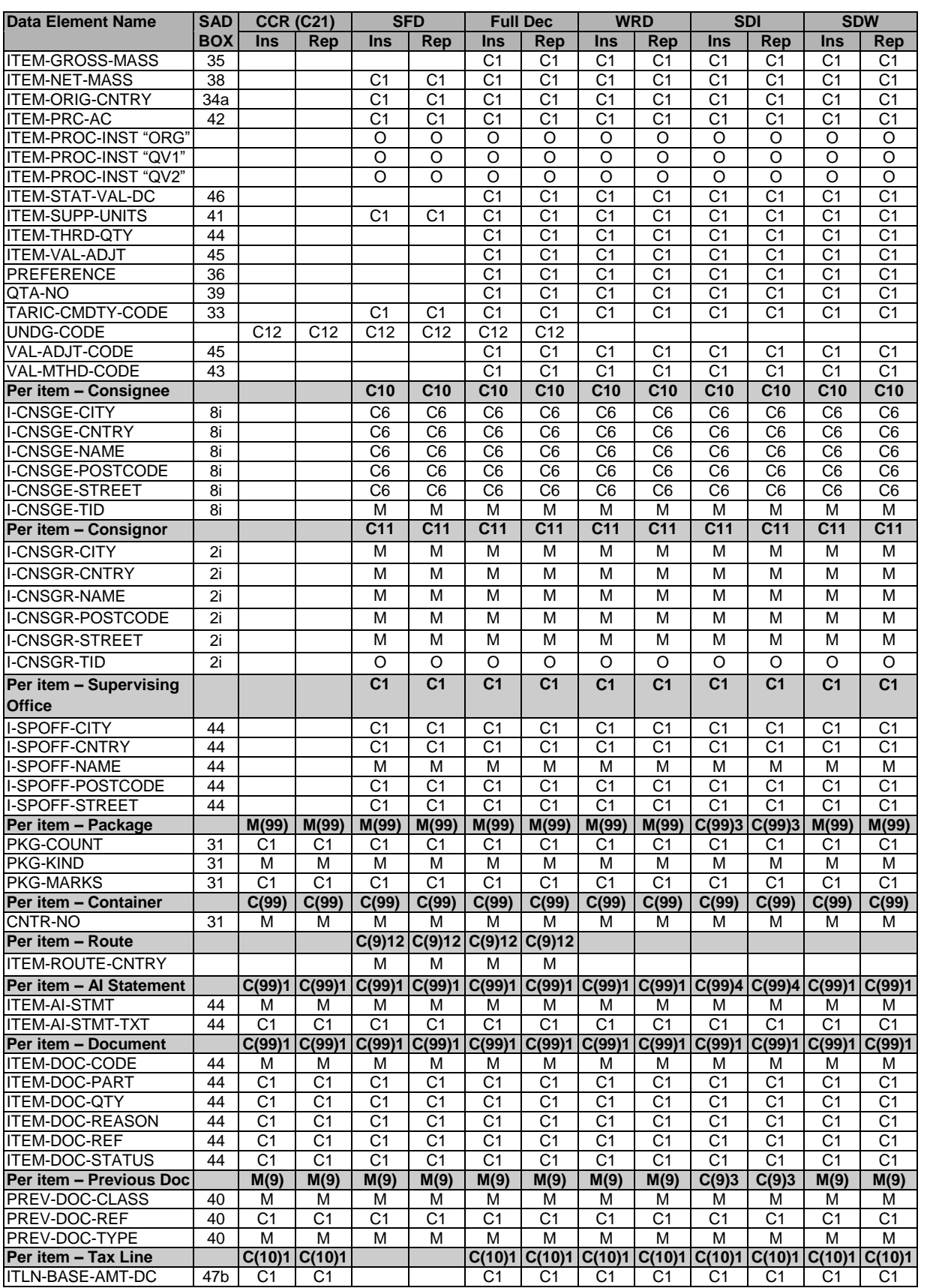

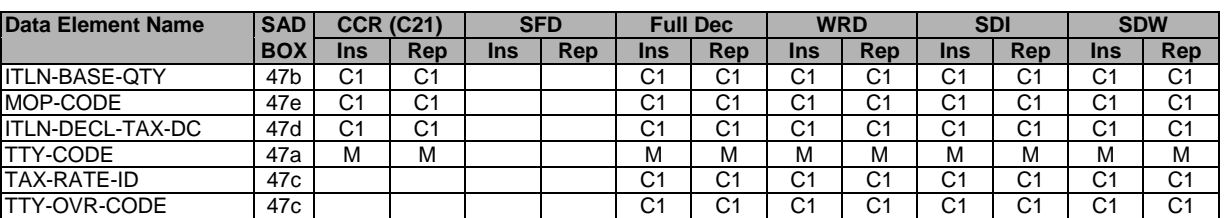

#### **Notes:**

a. DECLN-UCR is only mandatory for Supplementary Declarations but it is recommended that it is supplied in all cases so that the trader has a single reference for accessing related information in his systems and for use on interfaces with CHIEF (e.g. amend, display) and other trade systems. Use of DECLN-UCR also enables CHIEF to detect duplicate declarations.

#### **Rules:**

- 1. Dependent on definition in Tariff (e.g. Customs Procedure, Commodity) or elsewhere (e.g. licence).
- 2. The REASON should be supplied as "arrival only" if the purpose of the amendment is solely to notify goods arrival.
- 3. The data element is mandatory on a Supplementary Declaration unless that declaration is a Final Supplementary Declaration when it may be omitted.
- 4. The data element is as per Rule 1 on a Supplementary Declaration unless that declaration is a Final Supplementary Declaration when it is mandatory.
- 5. The entry must be identified either by consignment reference (DECLN-UCR with optional DECLN-PART-NO) or entry reference (ENT-NO/DT-OF-ENT). Initial and supplementary declarations with the same Declaration UCR/part are distinguished by DECLN-TYPE. If both references are supplied then they must identify the same entry.
- 6. These data elements are mandatory when the corresponding TID element does not identify the trader with a GB TURN.
- 7. These data elements are mandatory when the corresponding PREM-ID element does not identify a warehouse registered in GB.
- 8. Allows for transition to euro and must be specified when the currency of the various amounts that must be specified in the system currency (i.e. do not have an associated currency code) is not the current system currency. Until transition to euro the system currency is GBP. Should the UK adopt the euro then during transition this will be the currency in which amounts are calculated by CHIEF and reported to the trader and in which revenue is collected.
- 9. Element need only be declared on a WRD or an SDW when ATRPT-COST-AC is given.
- 10. Details must be declared either at the header level or at item level for each item, but not at both levels unless the Entry is classified as an 'LVBI' Entry. Should an (LVBI) Entry have details specified at both levels then the TID specified at header level must not be declared for any of the items. For single itemed non-LVBI Entries, details must be declared at the header level. For single itemed LVBI Entries, details can be declared at both header level and for the item, but cannot be declared for the item only.
- 11. When required by Tariff or elsewhere (including for a combined pre-arrival notification and Customs declaration), details must be declared either at the header level or at item level for each item but not at both levels. For single itemed Entries, details must be declared at the header level.
- 12. Details should only be declared if a combined pre-arrival notification and Customs declaration is being submitted. Until the rules for pre-arrival notifications are specified and pre-arrival notifications supported by CHIEF, the data element is optional.

## **4.1.1 Data Derived from Trader Role and Session Context**

In addition to these declared items, other significant fields are derived from the context in which the declaration is made:

a. Trader Role

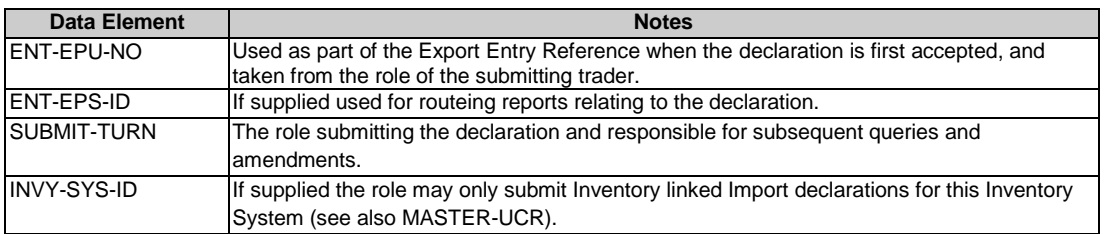

#### b. CSP path

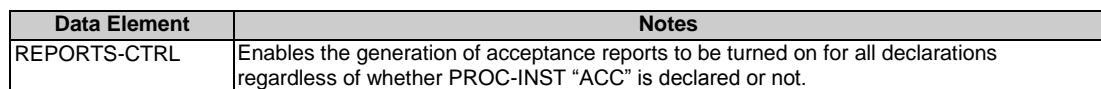

## **4.2 Declaration Message (04A CUSDEC)**

The 04A CUSDEC message for Import declarations is defined in this section.

## **4.2.1 Branching Diagram**

The overall branching diagram for the Imports subset of the 04A CUSDEC is:

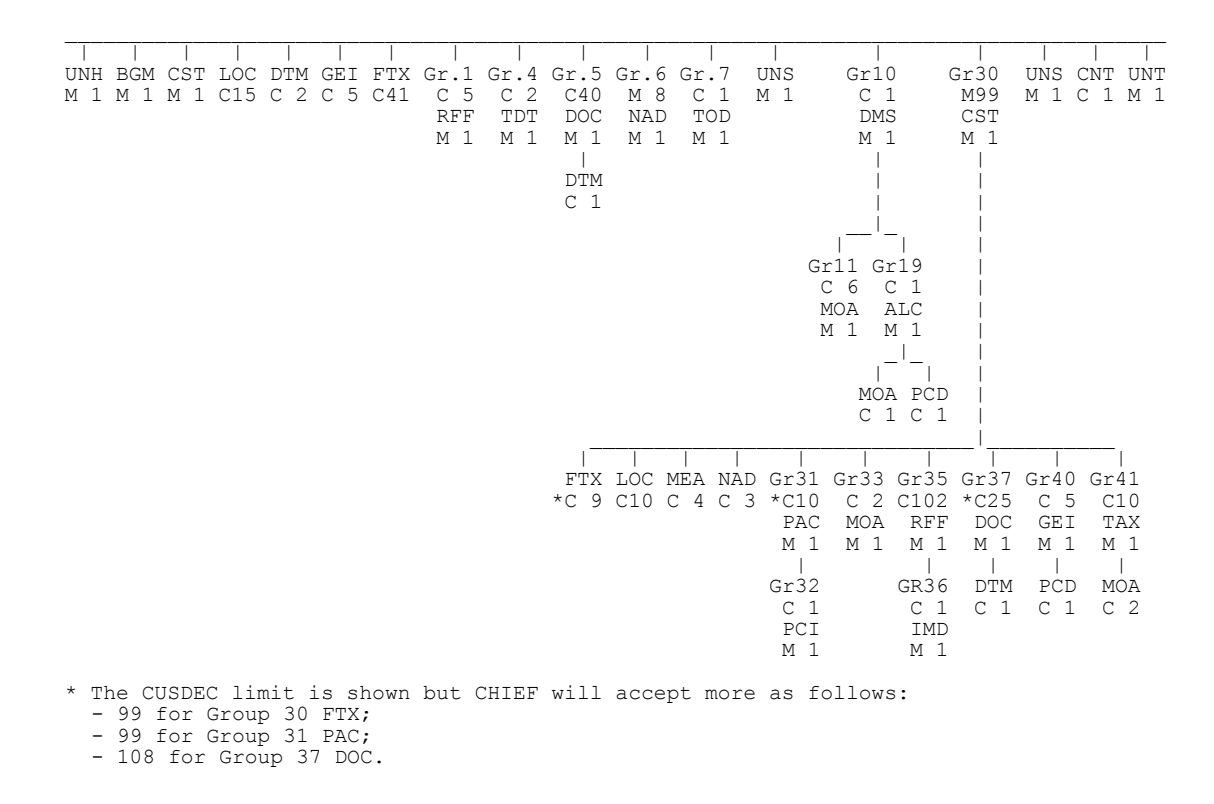

(ம் HM Revenue<br>& Customs

## **4.2.2 Message Specification**

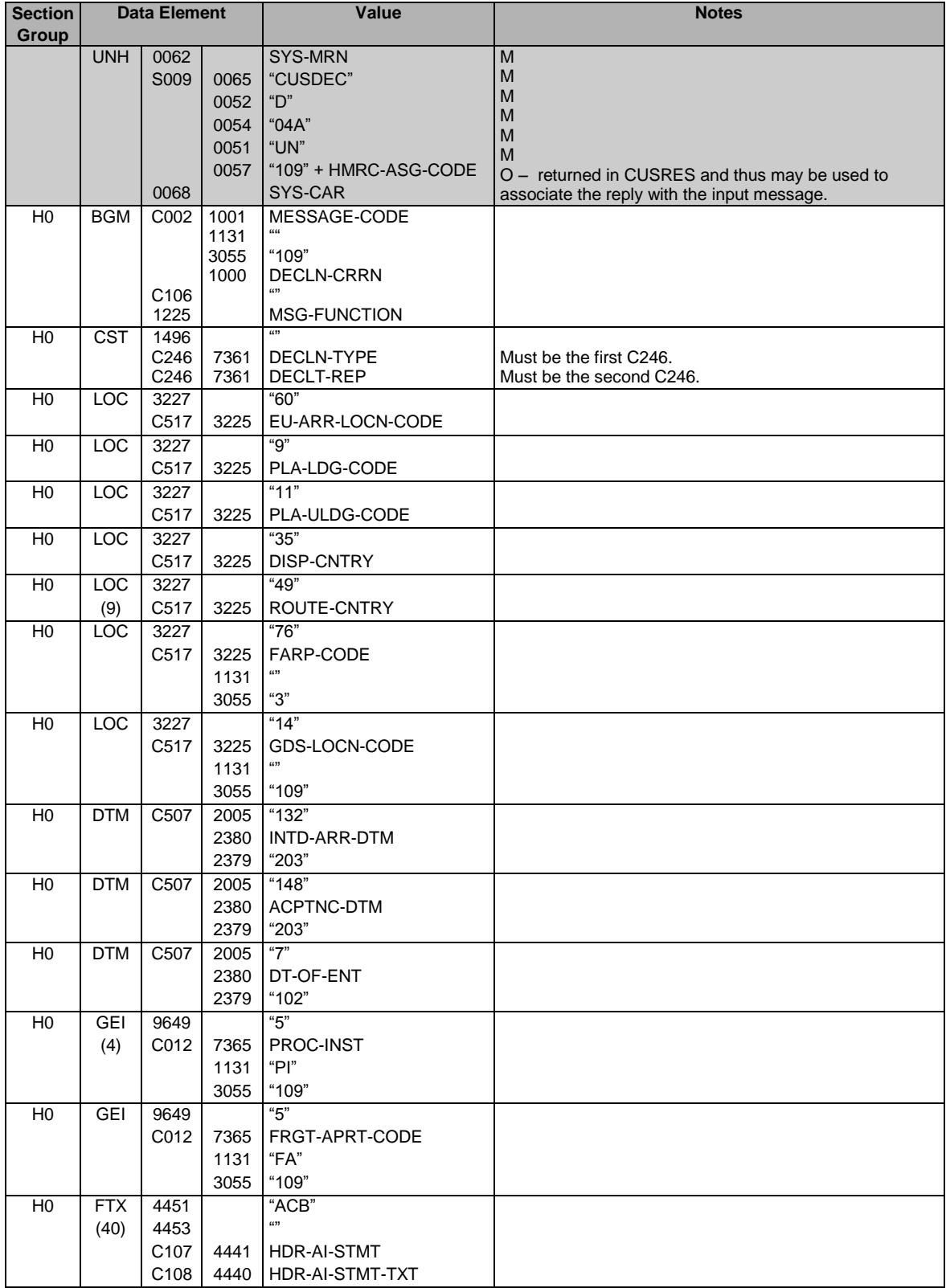

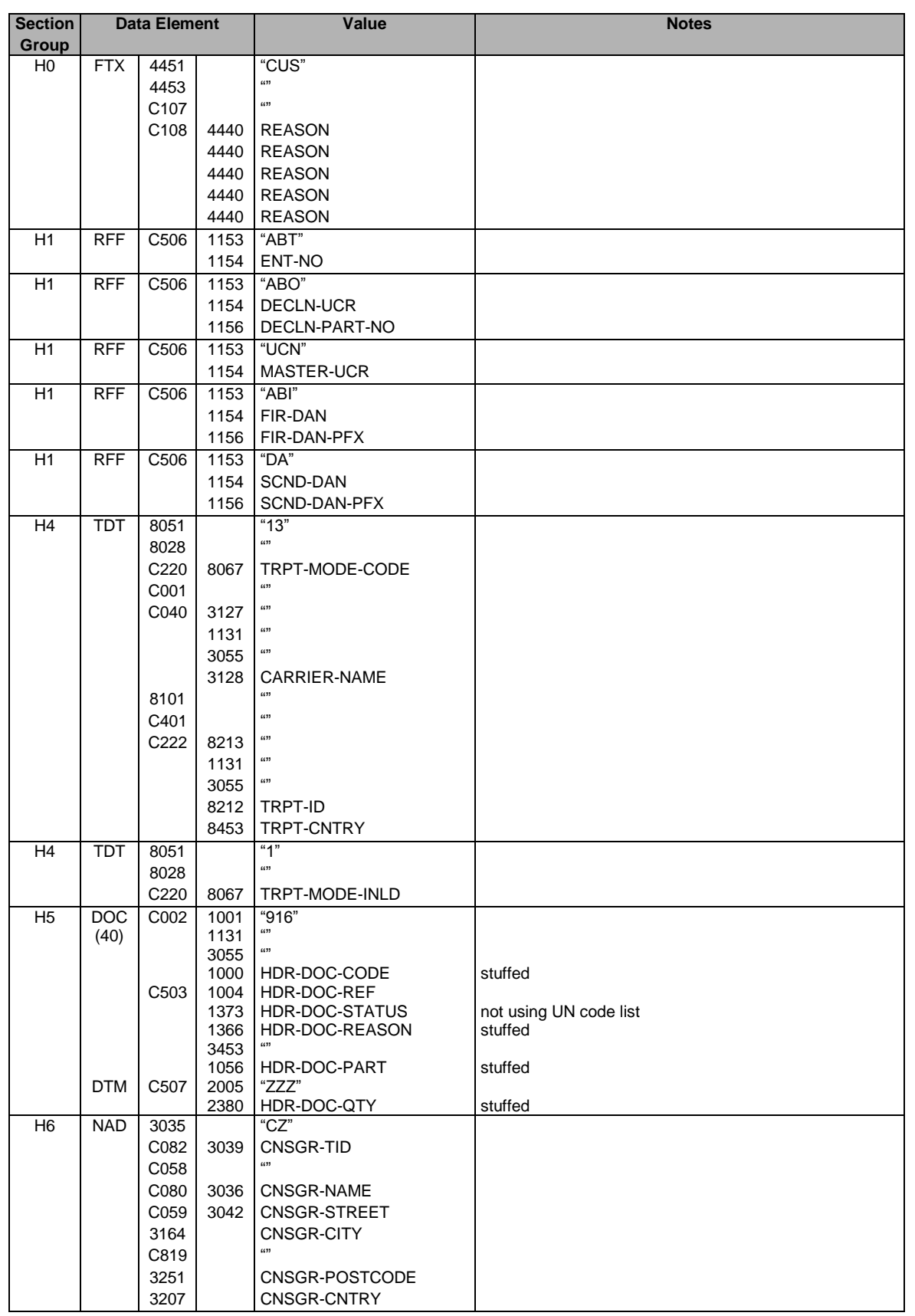

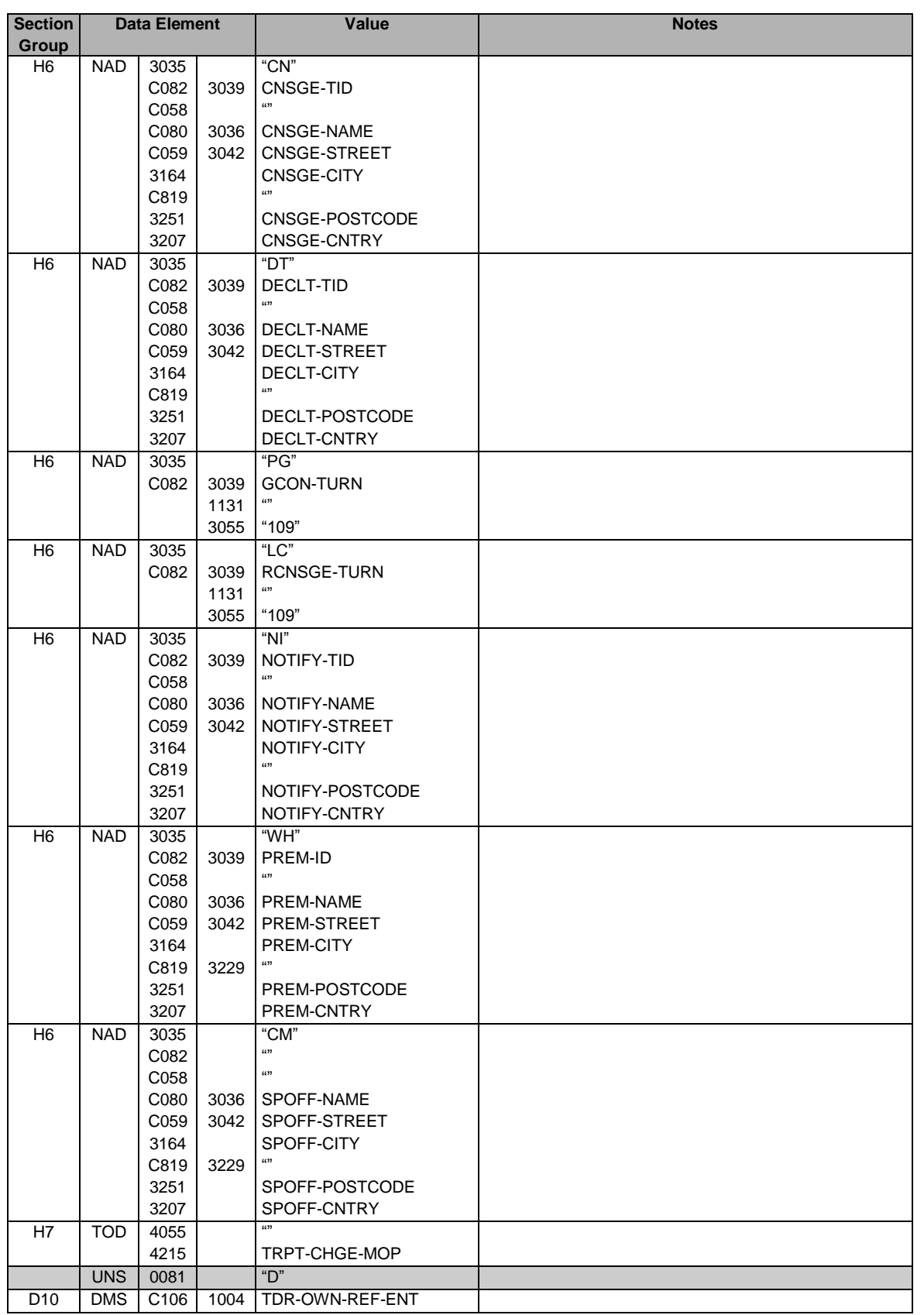

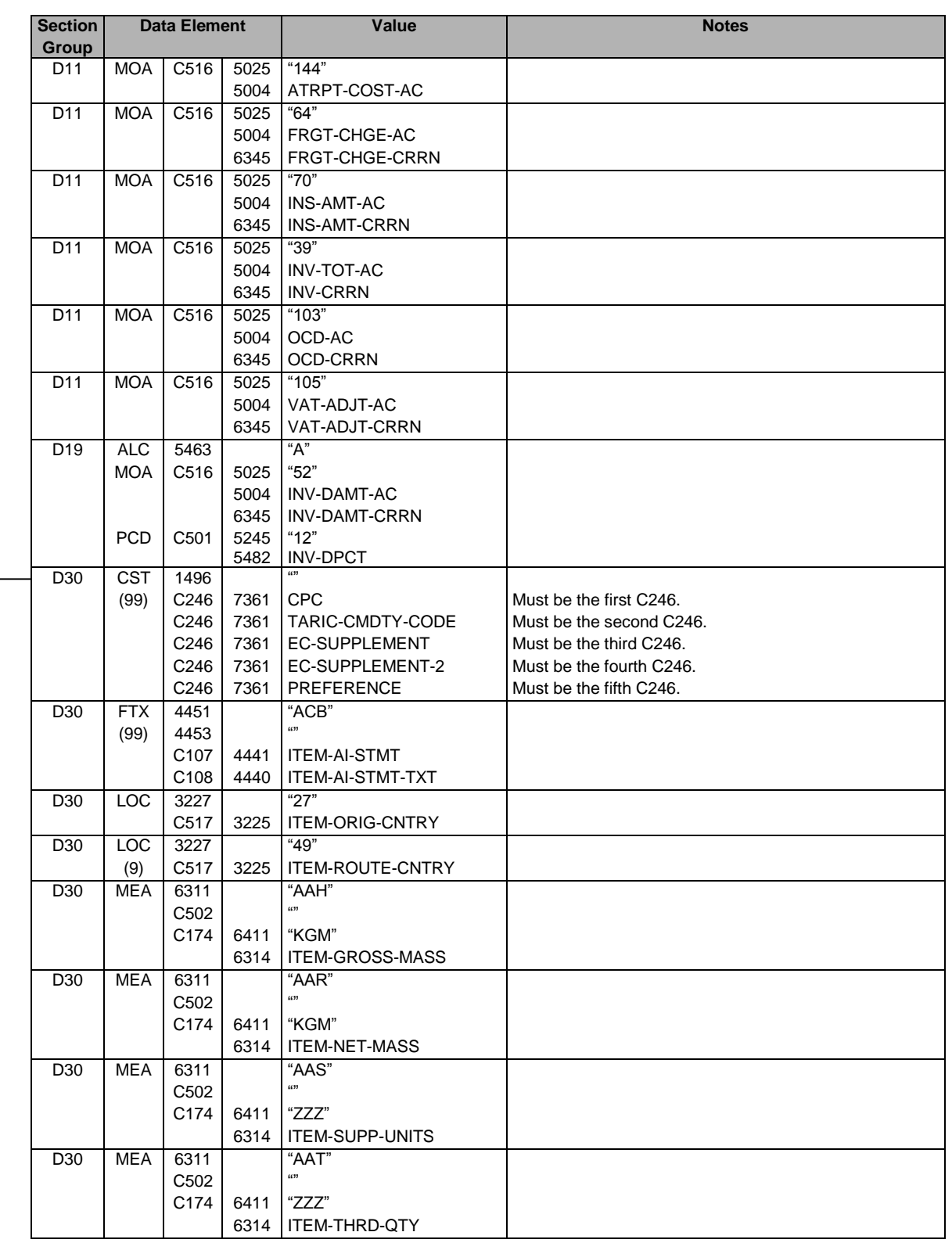

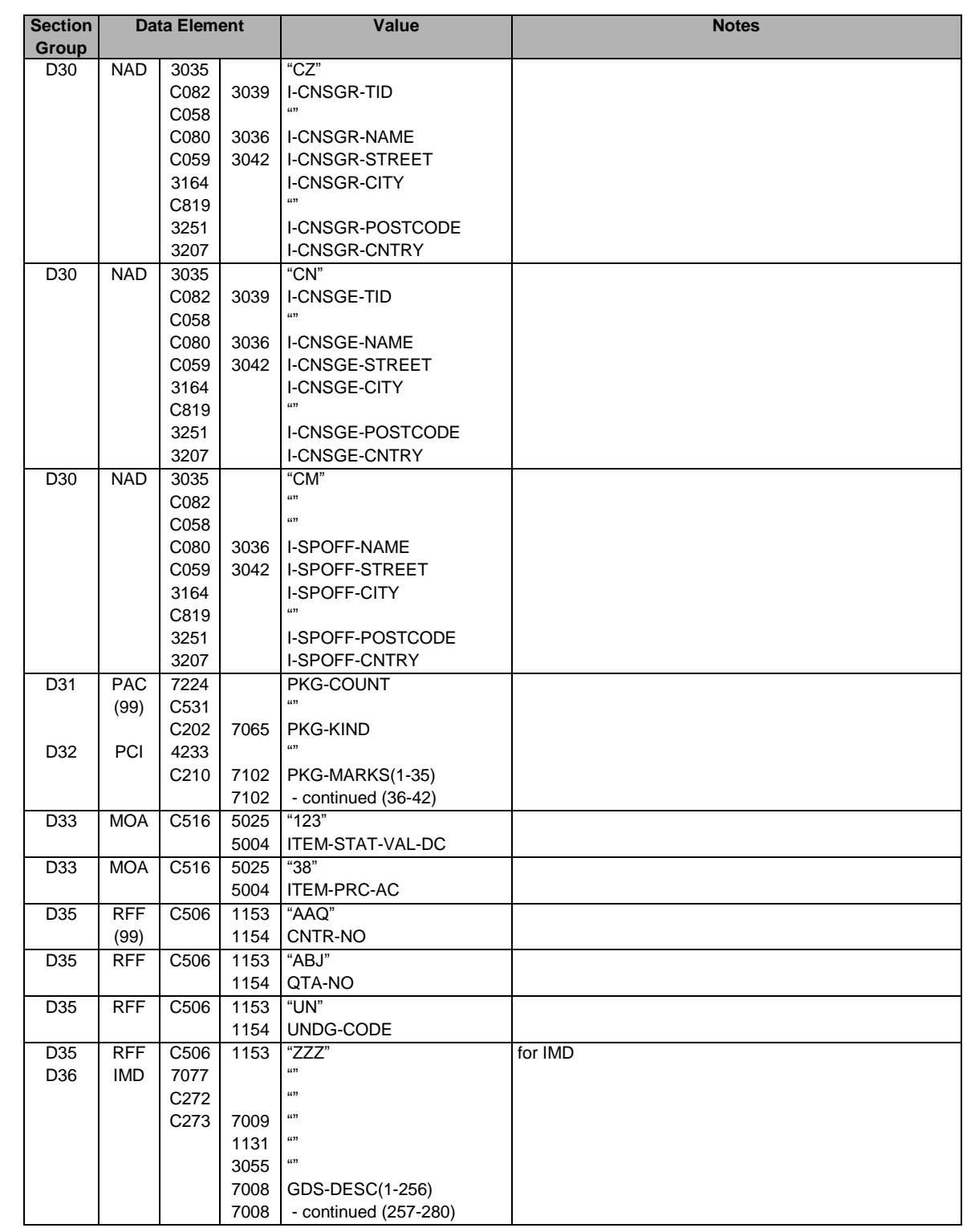

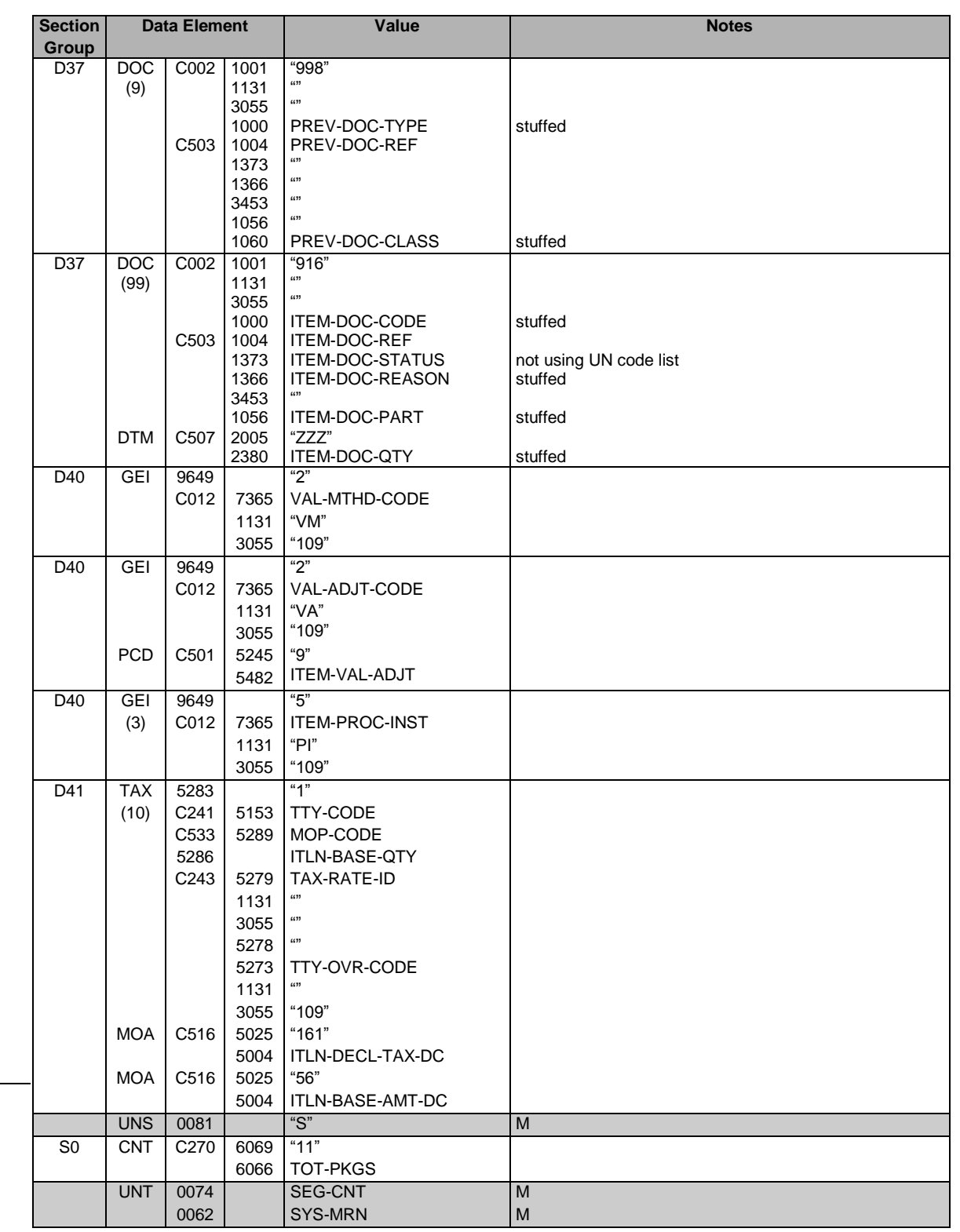

## **5. Import Declaration Response Messages**

## **5.1 Introduction**

04A CUSRES is used both as the acceptance and rejection response to a 04A CUSDEC. Low level errors are reported using CONTRL. The definition of CUSRES and CONTRL for reporting errors is given in Reference [1].

## **5.2 Response Data Elements**

The table below identifies the data elements returned in CUSRES as the response to a declaration (column for each CUSDEC message code). The data requirement for each of the variants is indicated by means of the abbreviations defined in Section 1.3.

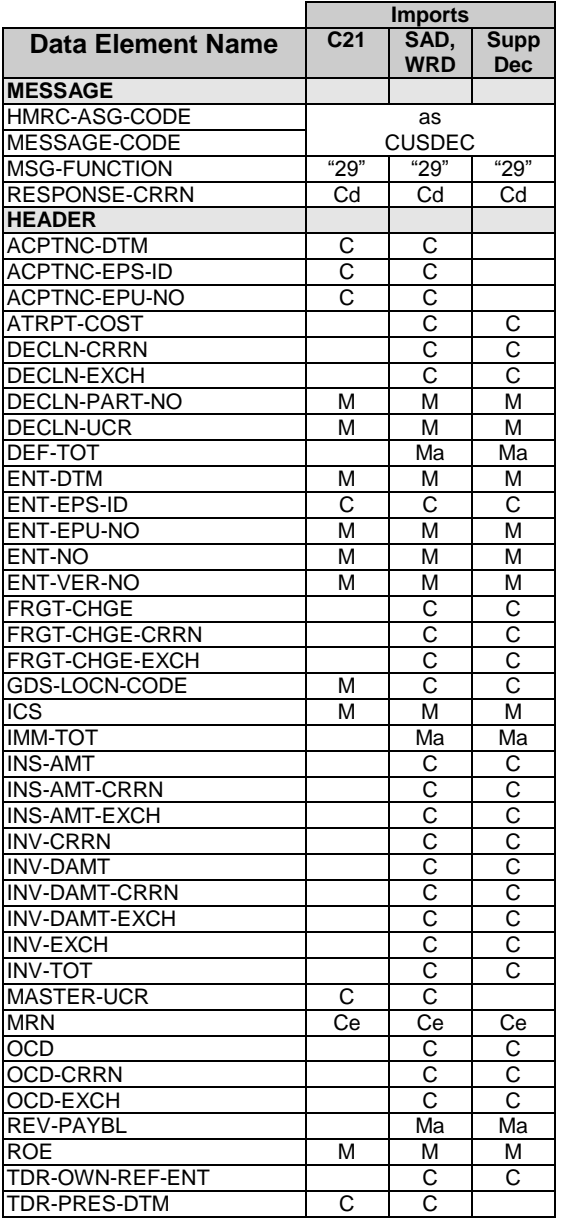

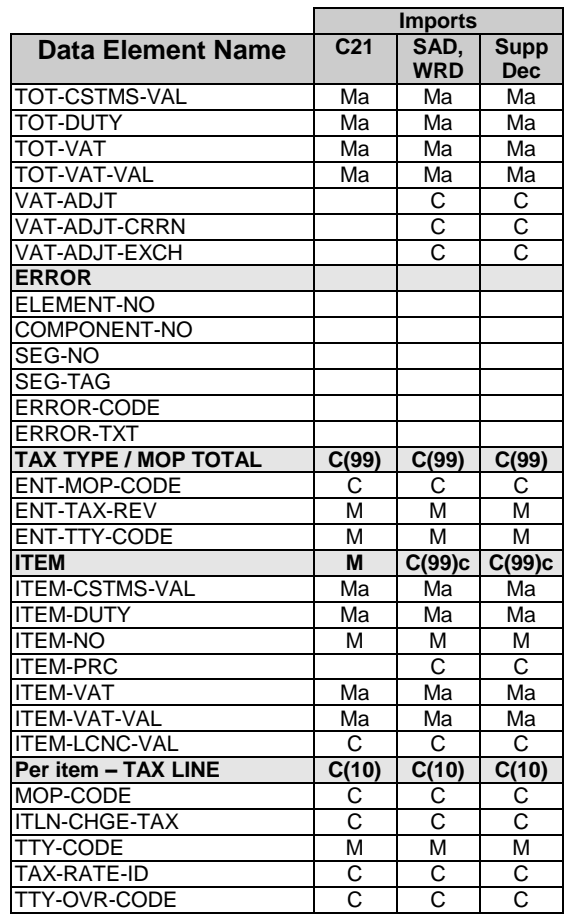

#### **Notes:**

- a. Values are returned when zero.
- b. Low Value and Non-Stat goods are only declared with a full declaration, resulting in most of the elements in the response being conditional.
- c. No item details are returned for Non-Stat declarations or where a statistical value is not declared and there are no tax details.
- d. All values are in the UK Customs currency (i.e. GBP). Since this is the default for RESPONSE-CRRN it is not currently output.

**\_\_\_\_\_\_\_\_\_\_\_\_\_\_\_\_\_\_\_\_\_\_\_\_\_\_\_\_\_\_\_\_\_\_\_\_\_\_\_\_\_\_\_\_\_\_\_\_\_\_\_\_\_\_\_\_\_\_\_\_\_\_\_\_\_\_\_\_\_\_\_\_\_\_\_\_\_\_\_\_\_\_\_\_\_\_\_**

e. MRNs are not allocated to Import entries.

## **5.3 Response Message (04A CUSRES)**

The 04A CUSRES message is used as the acceptance and rejection response to an Import or Export declaration.

## **5.3.1 Branching Diagram**

The branching diagram for the declaration acceptance subset of the 04A CUSRES is:

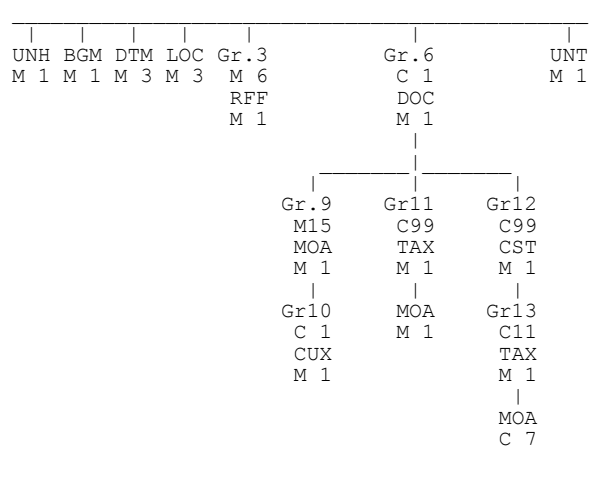

#### **5.3.2 Message Specification**

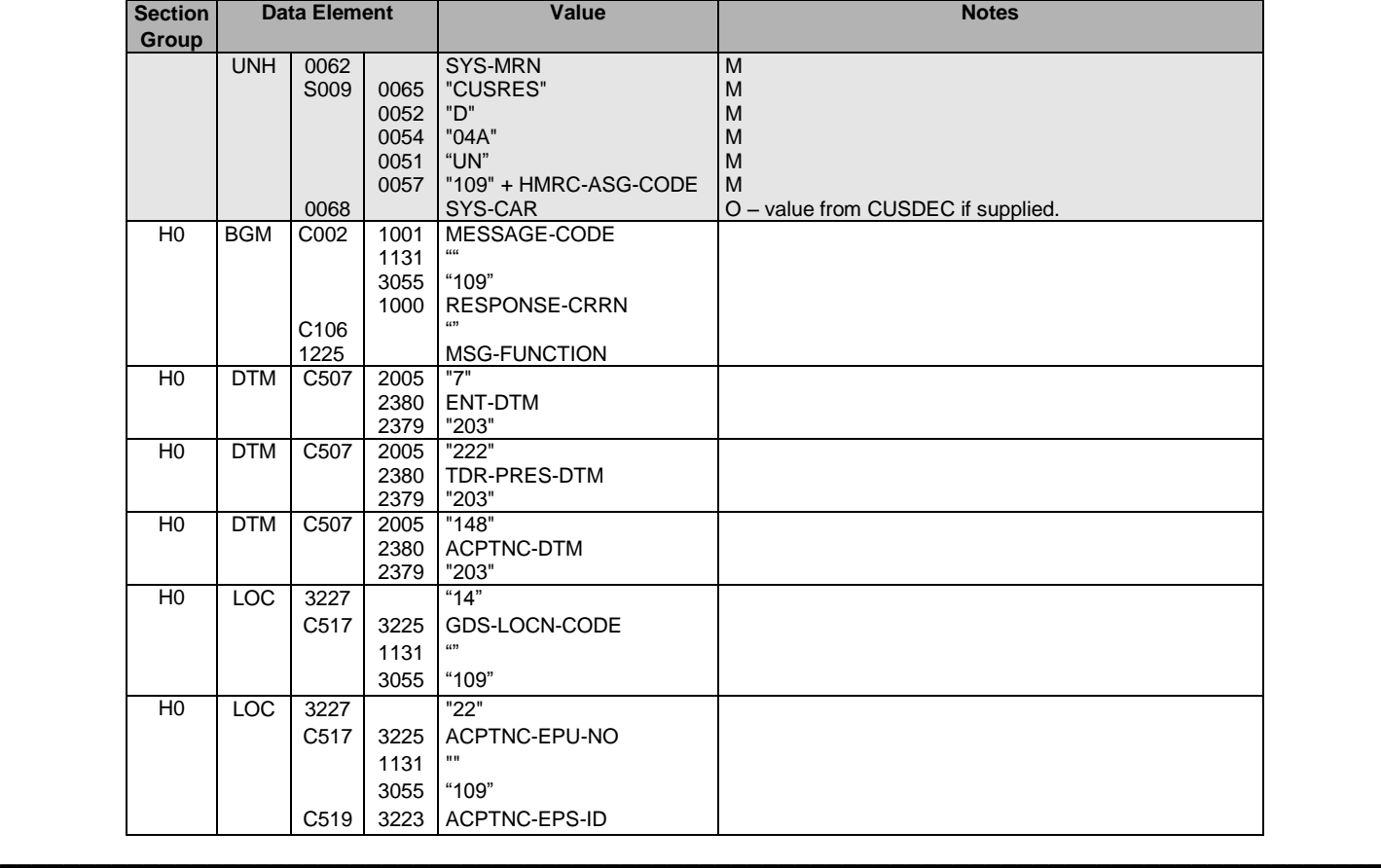

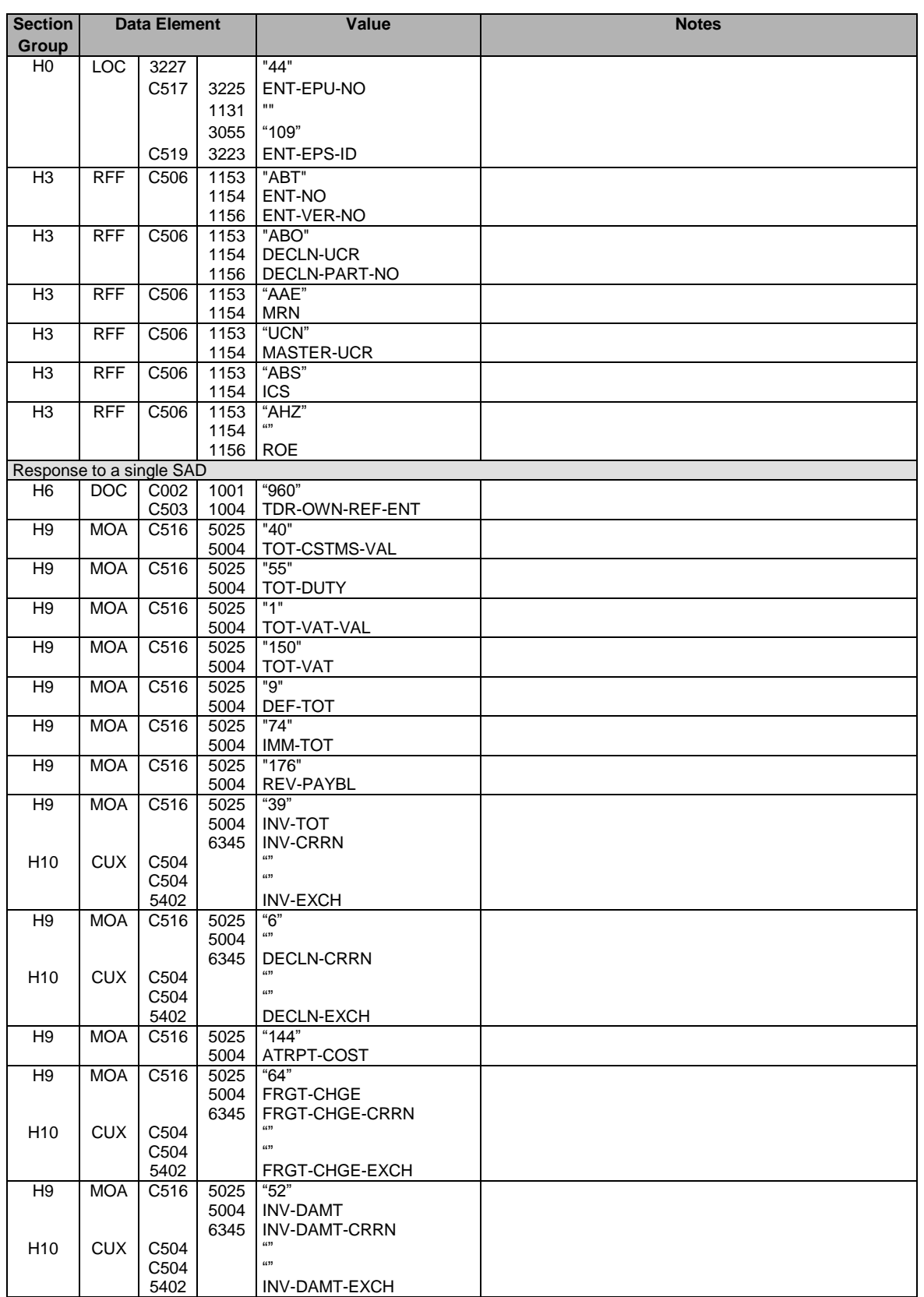

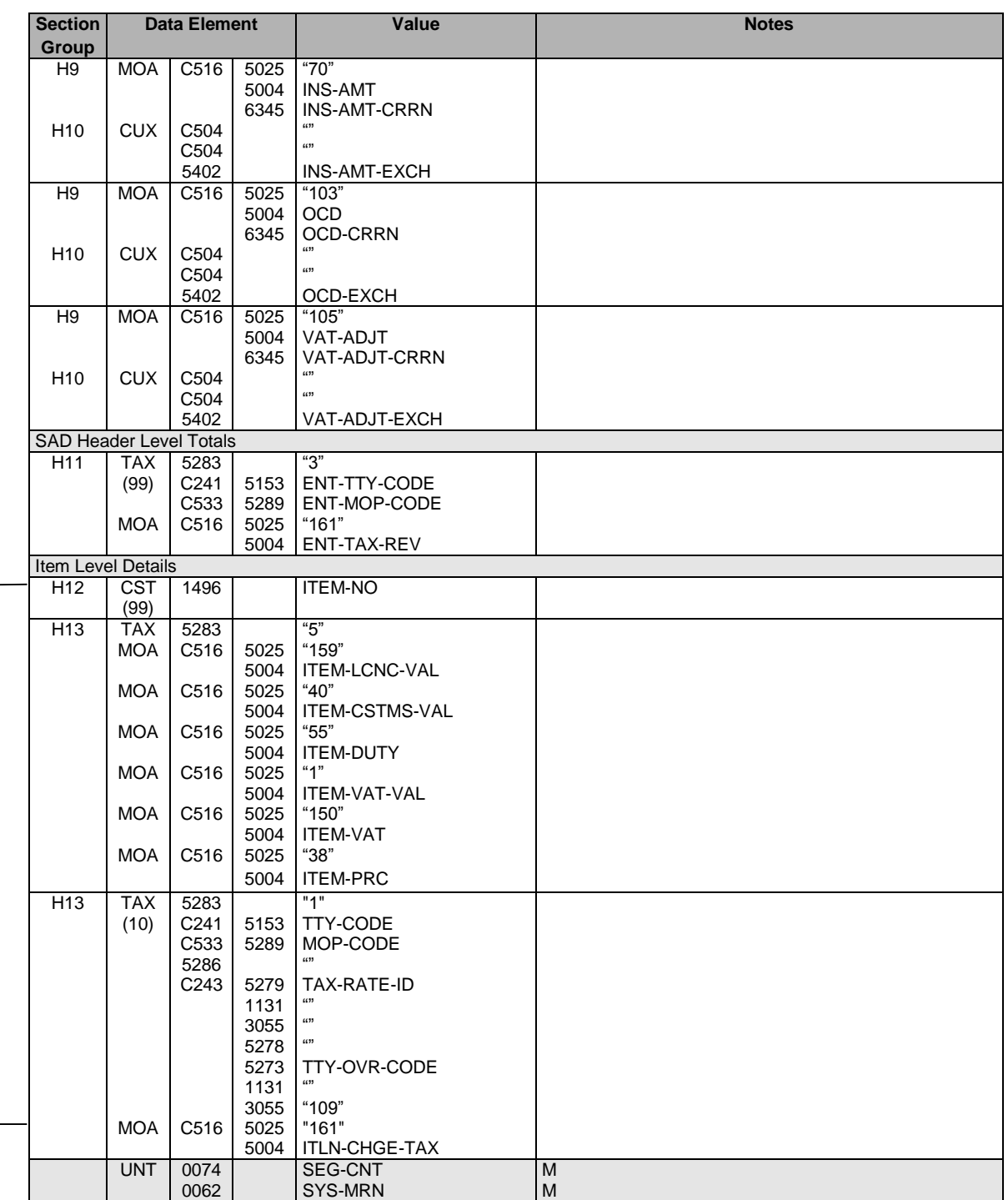

## END OF SECTION 5

## **6. Glossary and References**

## **6.1 Glossary**

See USM 102 – CHIEF GLOSSARY AND ABBREVIATIONS

## **6.2 References**

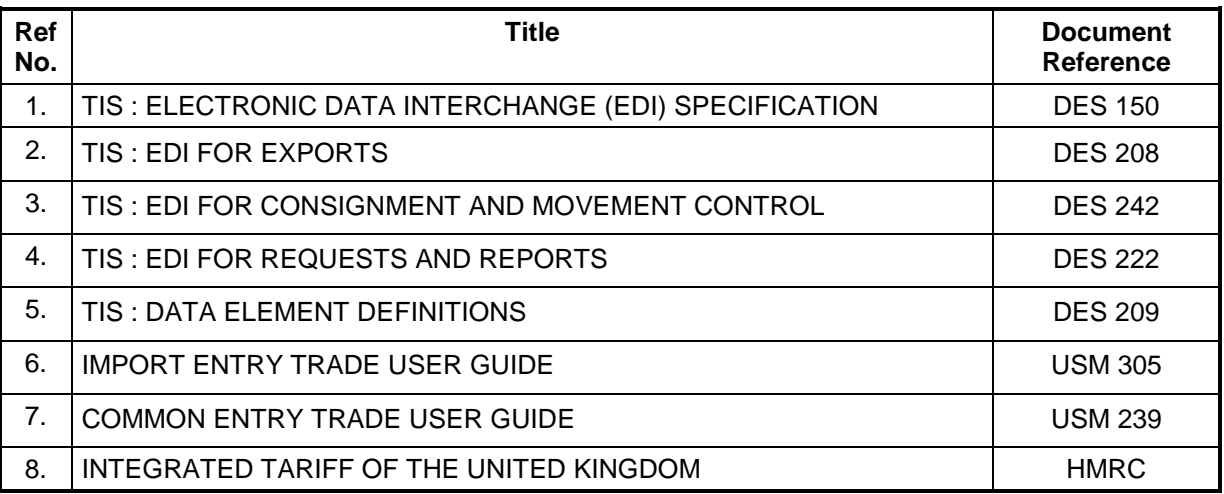

END OF SECTION 6

# **APPENDICES**

## **Document Control**

#### **Status:**

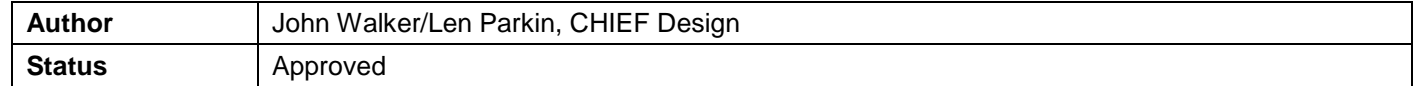

## **Change Log:**

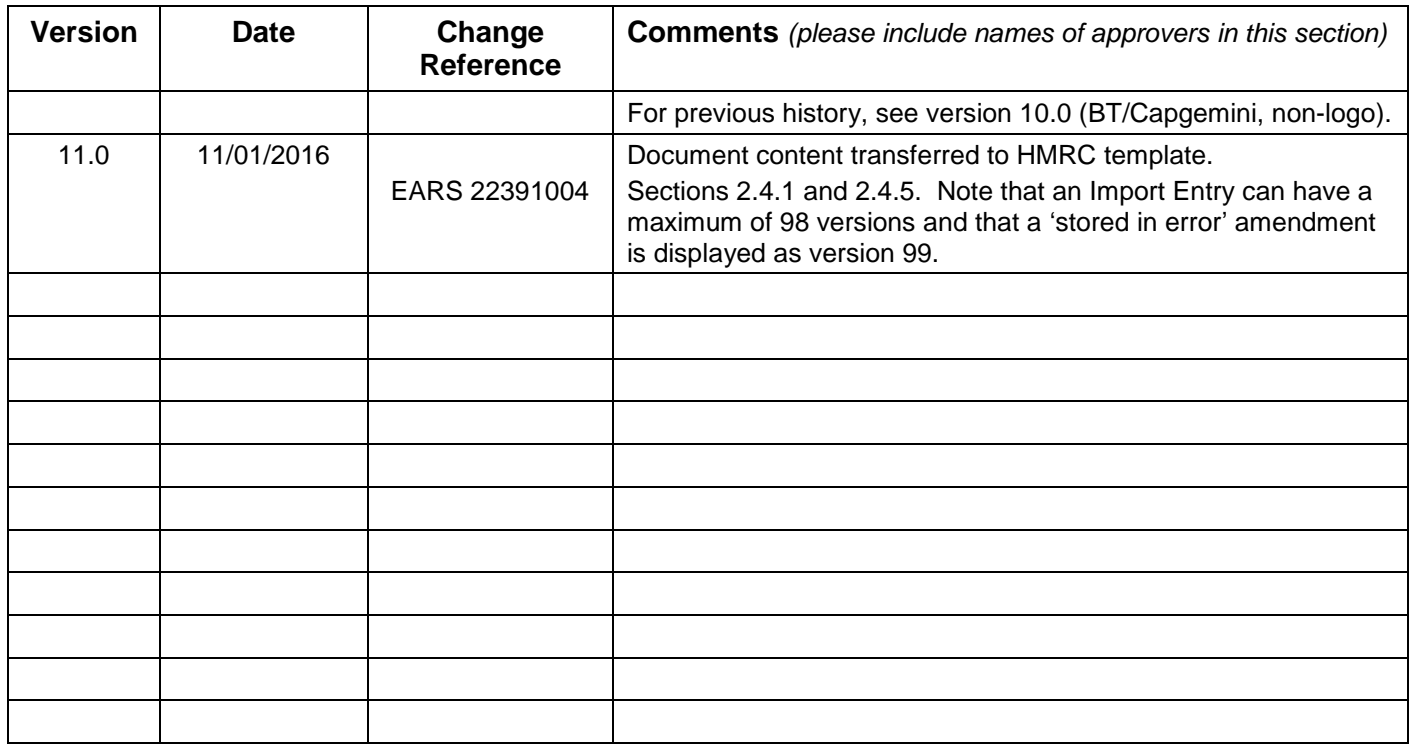

## **Storage:**

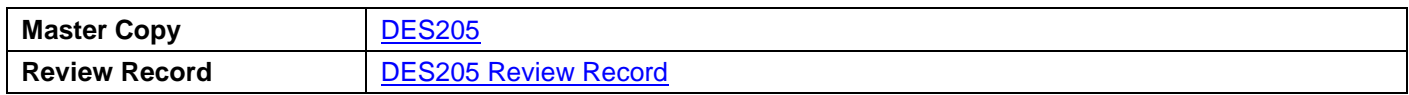

## **Document Reviewer List:**

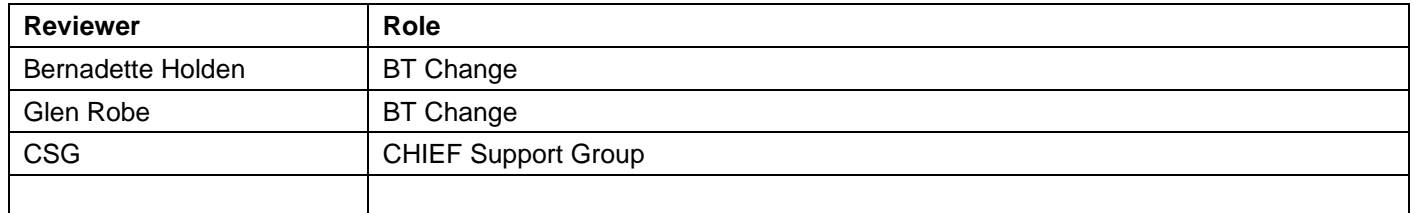

## END OF DOCUMENT

## **Statement of Confidentiality**

© HM Revenue & Customs 2016.

All rights reserved.